Haskell

# **Implementation of the Parallel Database using Haskell**

 $26$  ( )

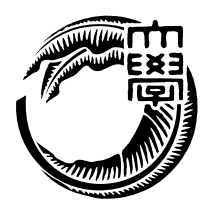

 $\begin{minipage}{0.9\linewidth} \emph{Haskell} \qquad \qquad (1). \label{eq:1}. \end{minipage}$  $\,$  , Haskell  $\,$  $\mathbf{w} = \mathbf{w} \cdot \mathbf{w}$  $12$   $, 1$   $, 10.77$ ,  $\overline{\phantom{a}}$ , web  $,$ Java 0 みで 1.87 ,  $2.3$ 

### $[1].$

,  $\overline{\phantom{a}}$ 

## ,  $$\tt Haskell$$

,  $\overline{\phantom{a}}$ 

,  $\overline{\phantom{a}}$ 

,  $\overline{\phantom{a}}$ 

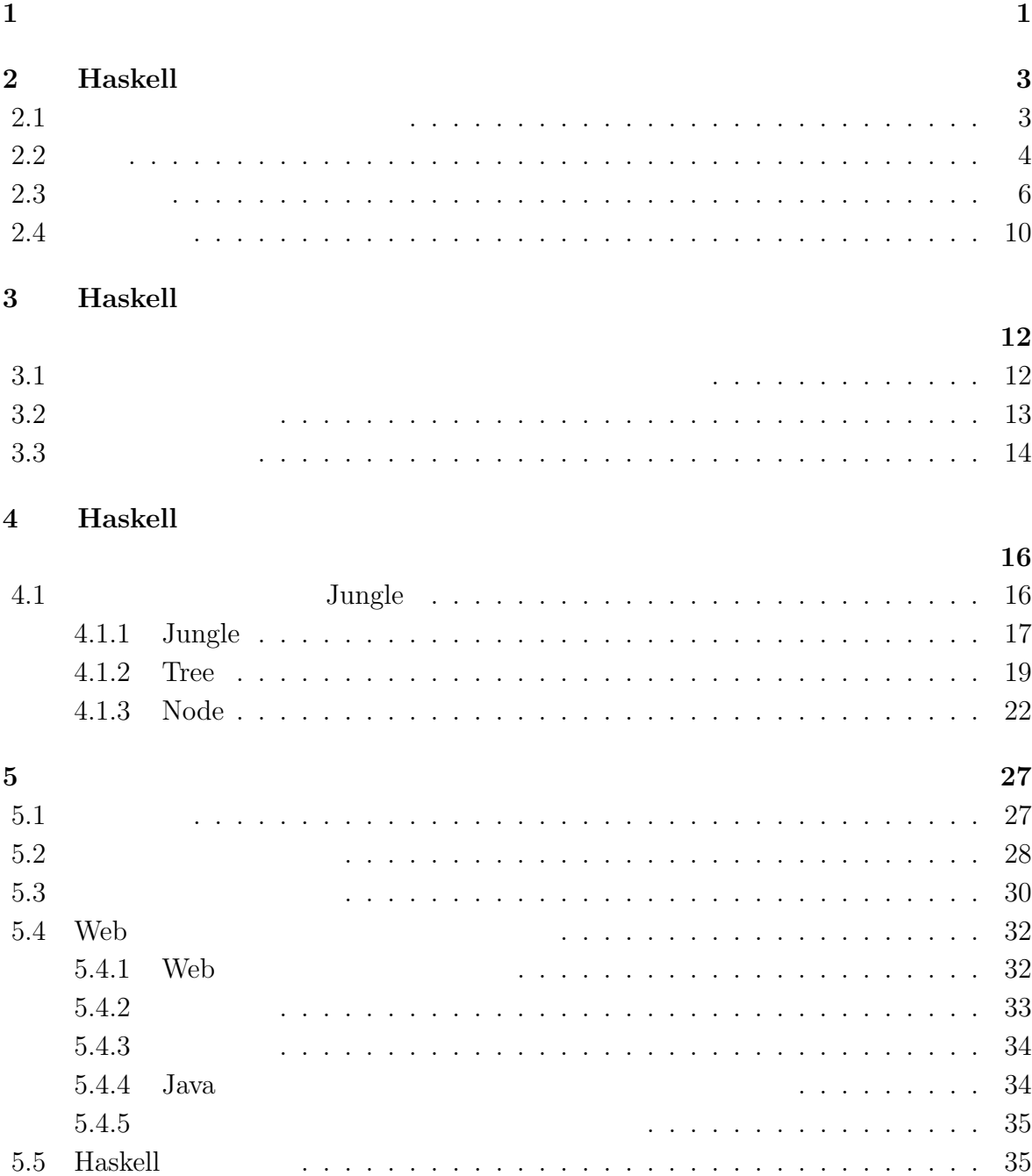

関数型言語 **Haskell** による並列データベースの実装 **i**

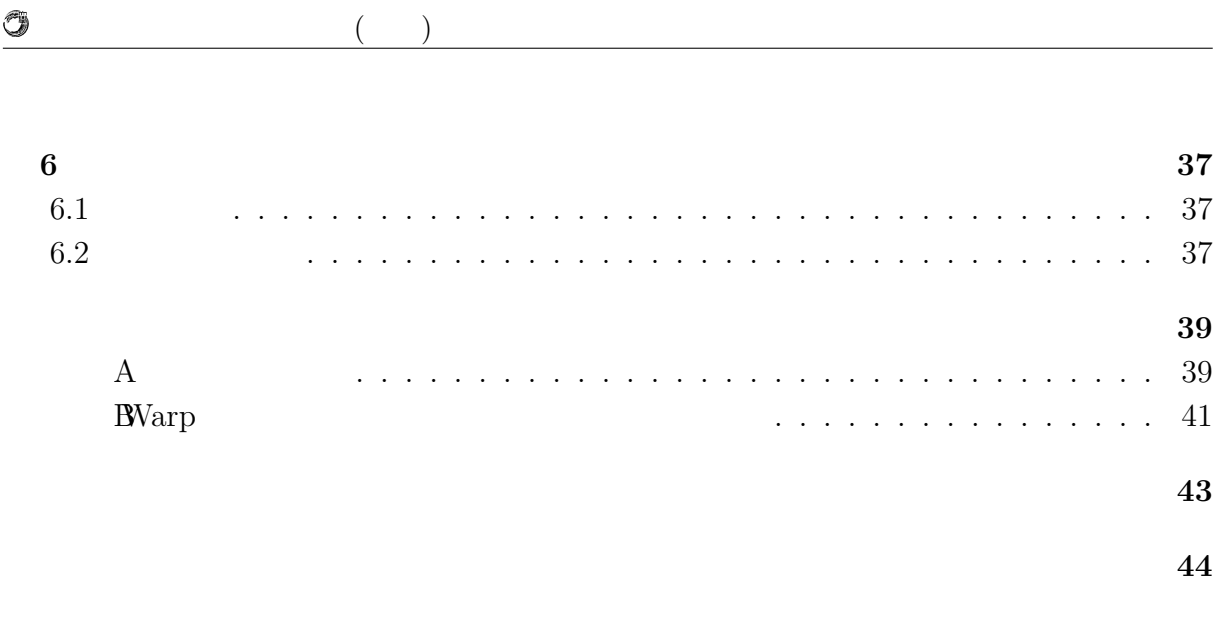

発表文献 **45**

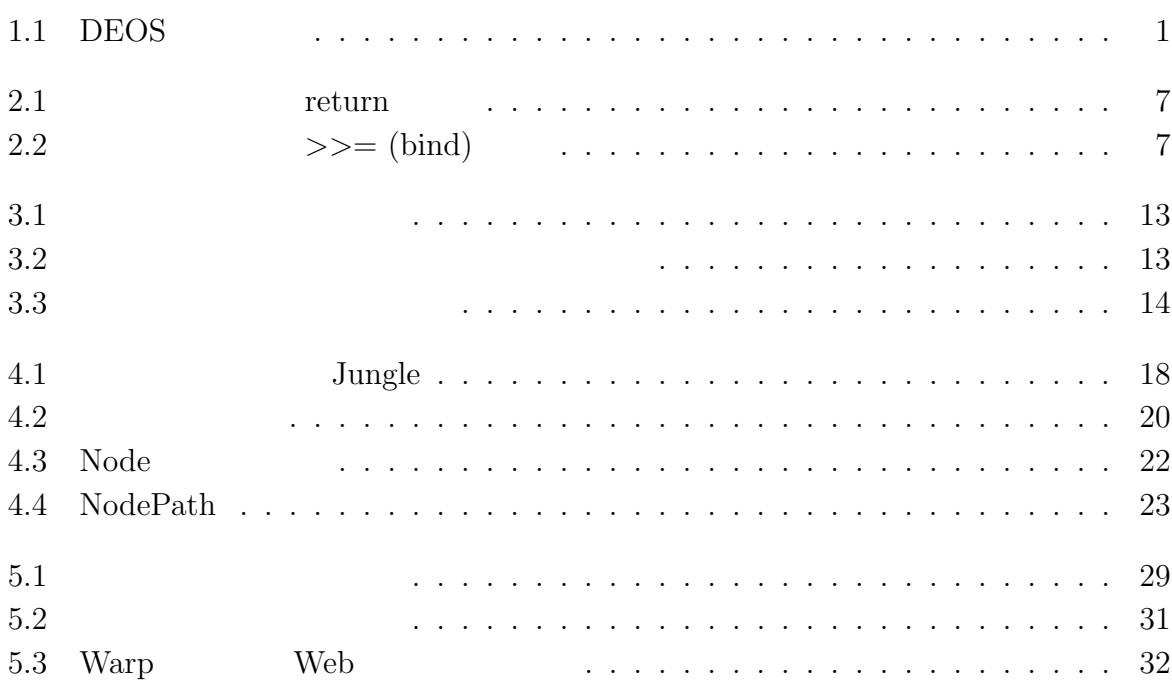

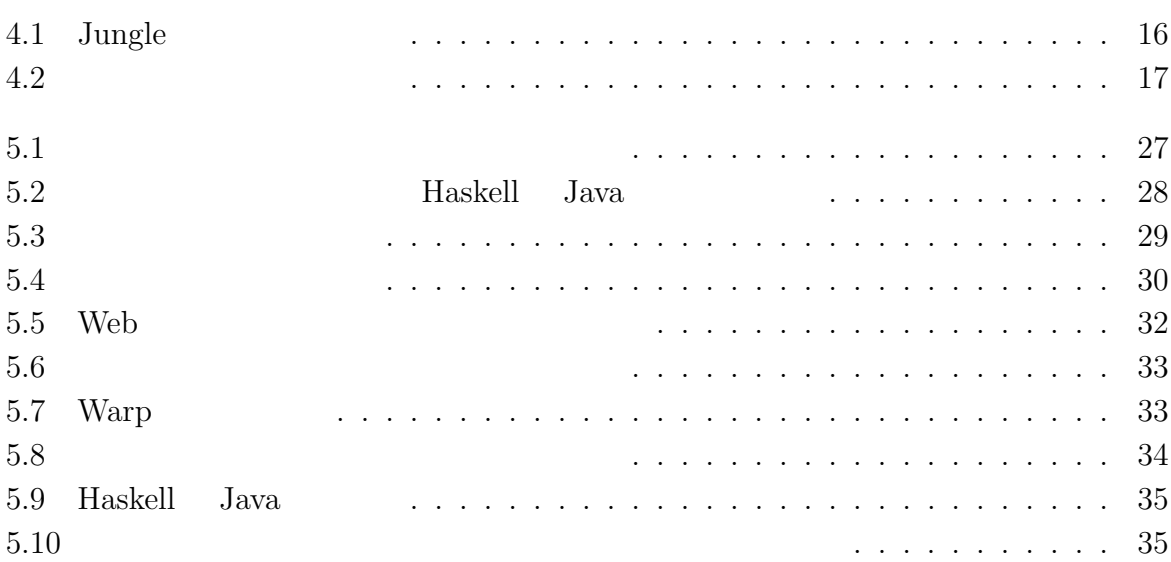

# $1$ <sup> $\sim$ </sup>

IT  $\blacksquare$  $\rm \ldots \qquad \, \Pi$ , DEOS TT 術体系をまとめ, 制度化, さらには事業化を目指している. DEOS プロジェクトは 2006  $(\text{JST})$  CREST 1  $\overline{\text{DEOS}}$  ,  $\,$ ,  $[2]$ . DEOS

 $\,$ , DEOS  $\,$ 1.1).

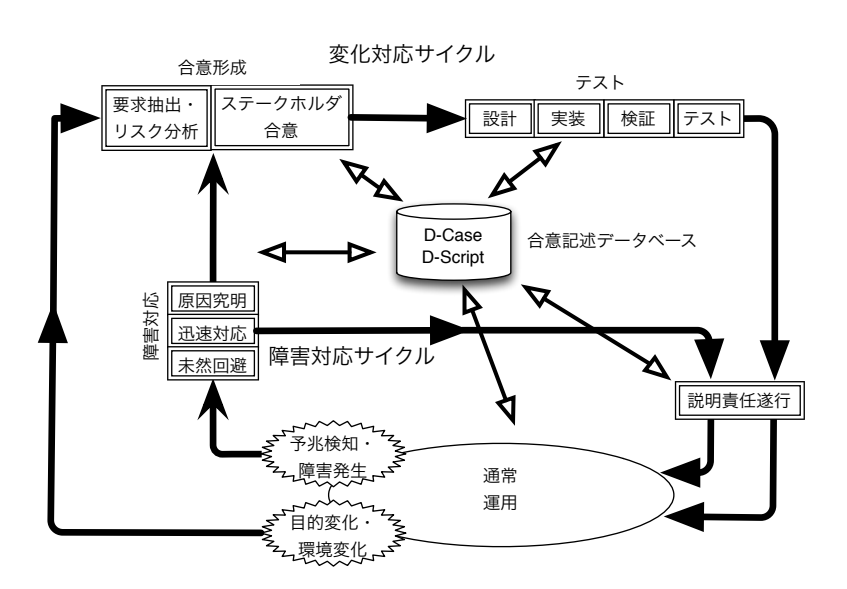

 $1.1:$  DEOS

ティを担保するためのプロセスである. 障害対応サイクルは対象システムの運用時に必要

 $\alpha$ 

 $DEOS$  2  $\cdot$ 

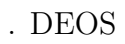

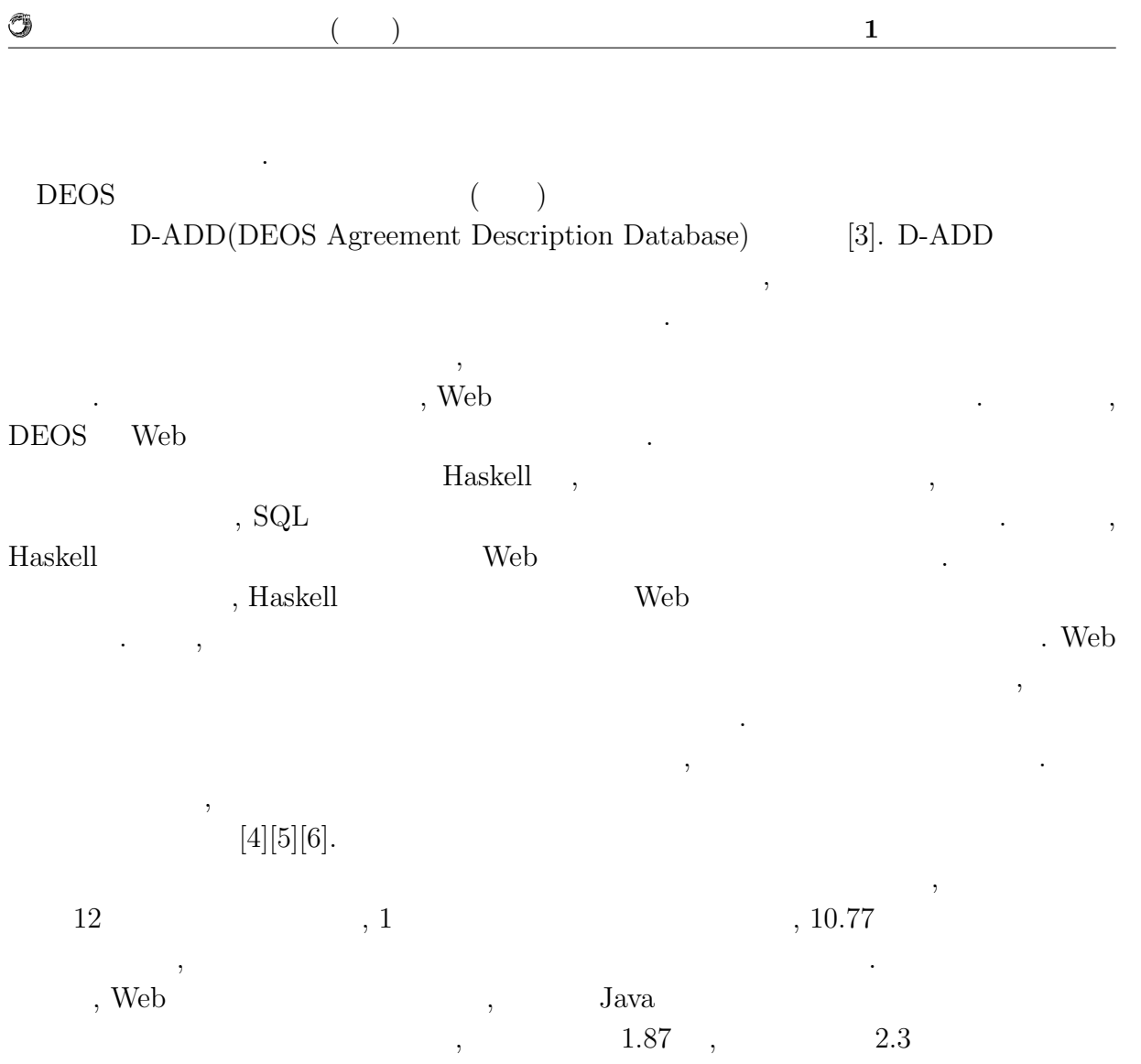

できた.

# **2 Haskell**

### $\begin{minipage}{0.9\linewidth} Haskell & & & \\ & \multicolumn{3}{c}{\hspace{-1.1cm} \includegraphics{3}{\hspace{-1.1cm} \includegraphics{3}{\hspace{-1.1cm} \includegraphics{3}{\hspace{-1.1cm} \includegraphics{3}{\hspace{-1.1cm} \includegraphics{3}{\hspace{-1.1cm} \includegraphics{3}{\hspace{-1.1cm} \includegraphics{3}{\hspace{-1.1cm} \includegraphics{3}{\hspace{-1.1cm} \includegraphics{3}{\hspace{-1.1cm} \includegraphics{3}{\hspace{-1.1cm} \includegraphics{3}{\hspace{-1.1cm} \includegraphics{3}{\hspace{-1.1cm} \$

# **2.1**

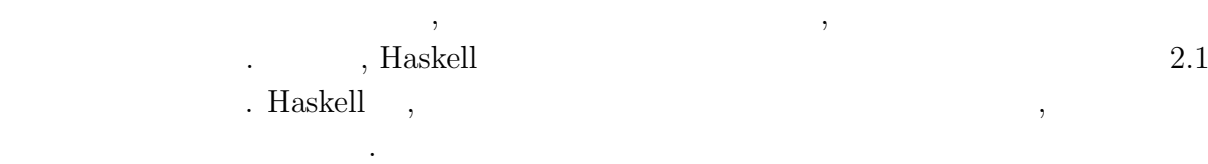

 $\begin{array}{c} \bullet, \\ \bullet, \end{array}$ 

 $\lambda$ 

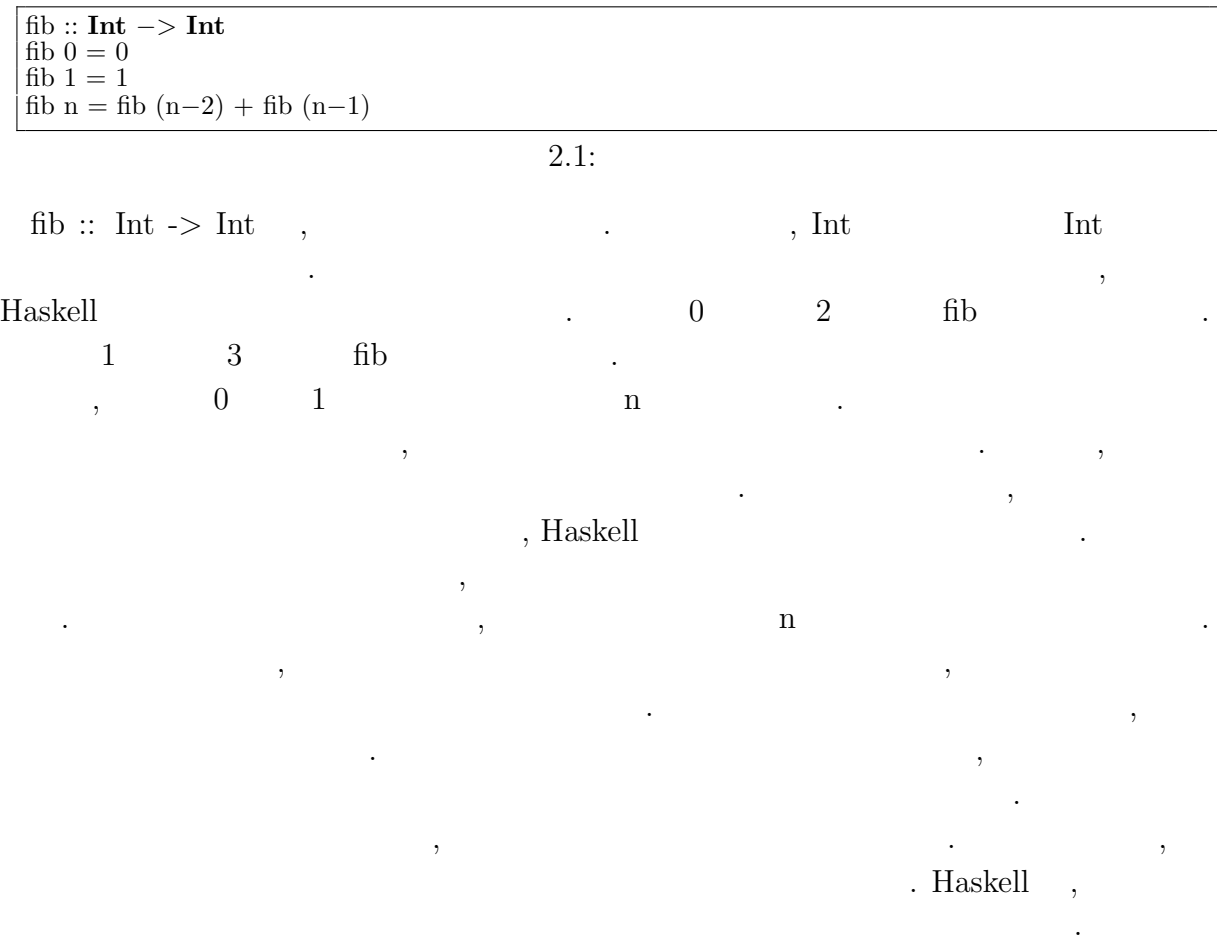

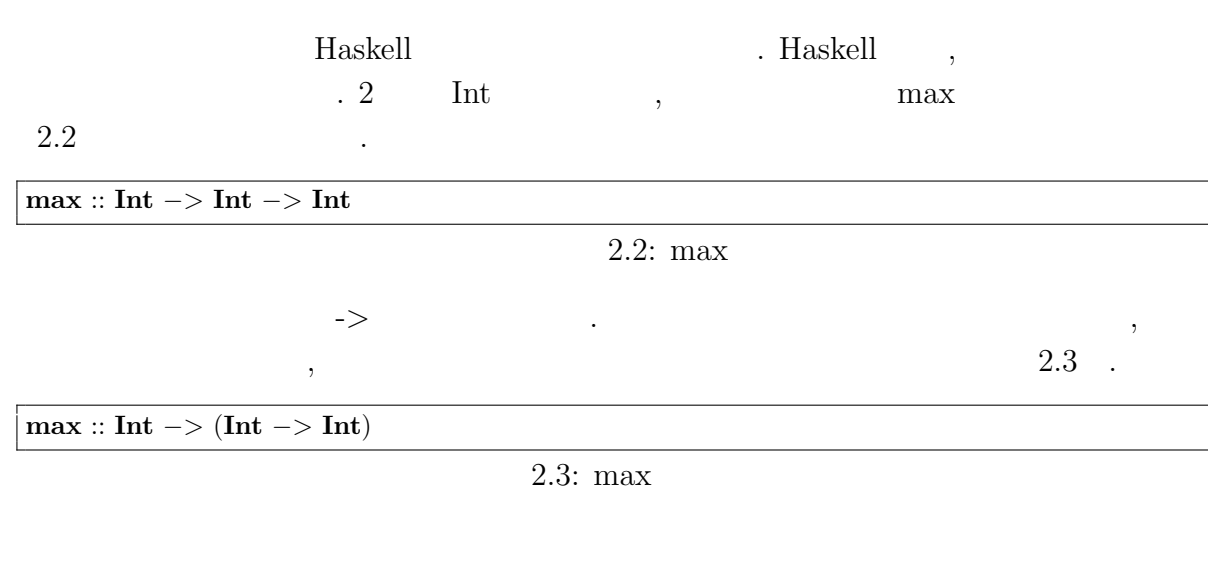

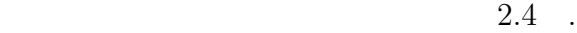

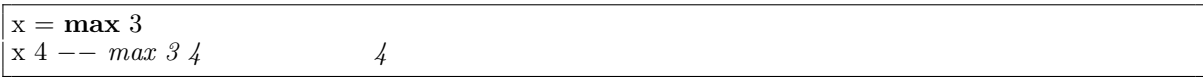

. The contract of  $\alpha$ 

 $2.4$ :

# **2.2**

O

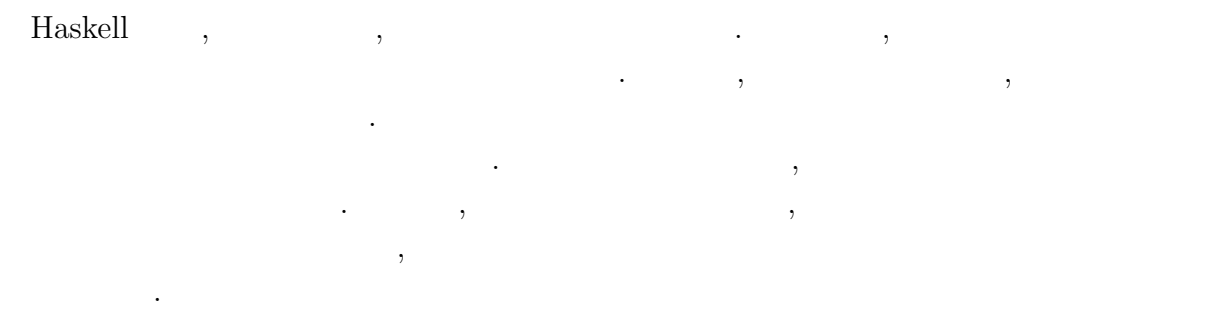

 $\label{thm:taskell} {\textsc{Haskell}} \qquad \qquad \textsc{Haskell} \qquad \qquad \textsc{haskell} \qquad \textsc{haskell} \qquad \textsc{haskell$ 

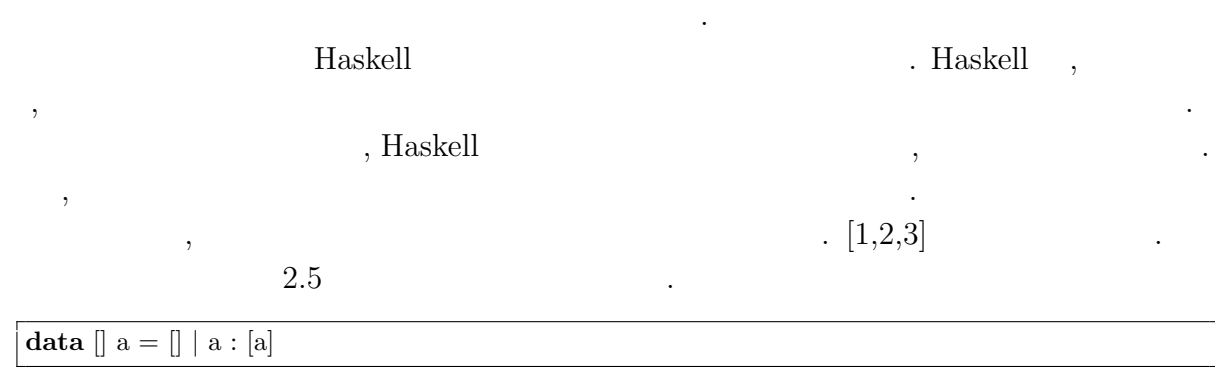

 $2.5:$  Haskell

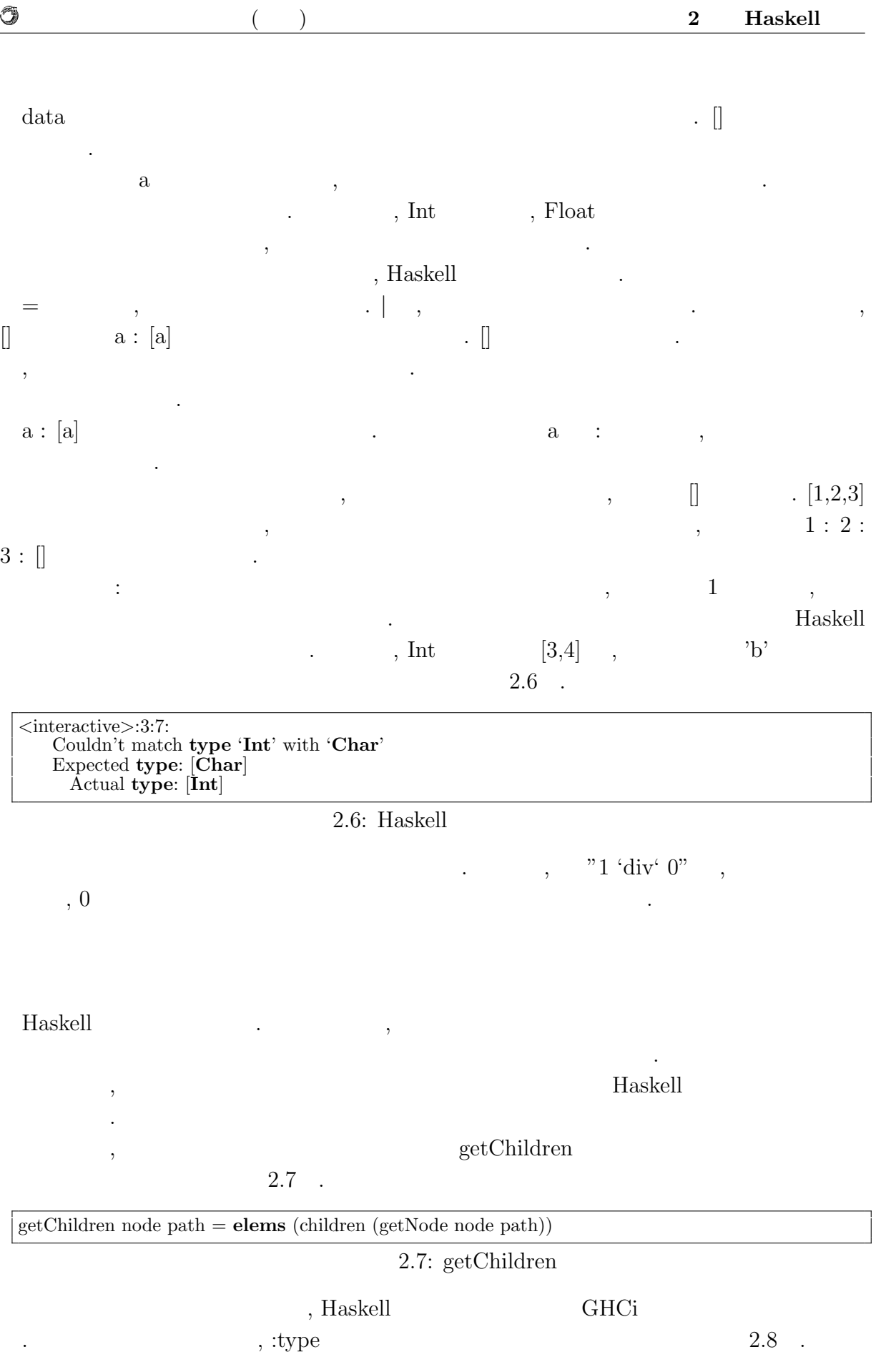

*∗*Jungle*>* :**type** getChildren getChildren :: Node *−>* [**Int**] *−>* [Node]

#### $2.8:$

### $\text{Node} \; \text{-} \; \text{[Int]} \; \text{-} \; \text{[Node]} \qquad \qquad .$

### getChildren

する型の定義と一致する.

 $2.9$  .

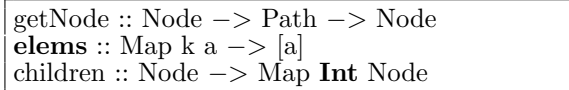

を明記することが一般的である.

#### 2.9: getChildren

 $, \, \text{getChildren} \qquad \qquad \, \text{, node} \quad \quad \text{path} \quad \quad \text{getNode} \qquad \qquad \, \text{, getN-}$ ode Node Path . , elems [a]  $\begin{array}{cccc}\n\cdot & \quad \text{a} & \text{, elements} & \quad \text{Map} & 2 \\
\end{array}$ Map Int Node , [Node] Haskell では, プログラマが型の宣言を行わずとも, 型を推論し型安全を保つ. しかし,  $\mathcal{R}$ 

### $2.3$

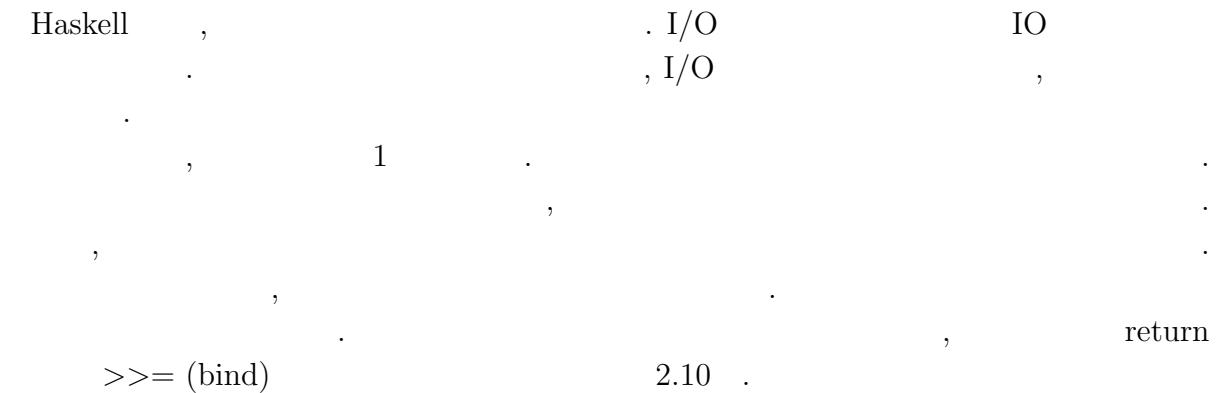

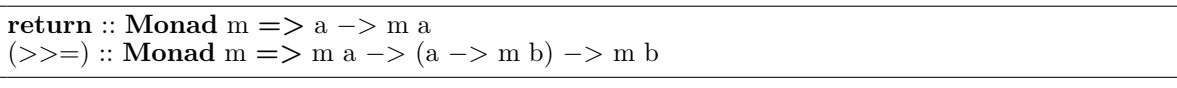

 $2.10:$ 

 $\,$ ,  $\,$ 

return  $2.1$  . bind ,  $\qquad \qquad$ 

 $\,$ ,  $\,$ 

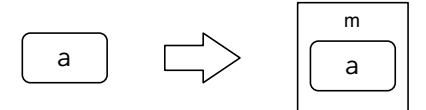

 $return ::$  Monad m => a -> m a

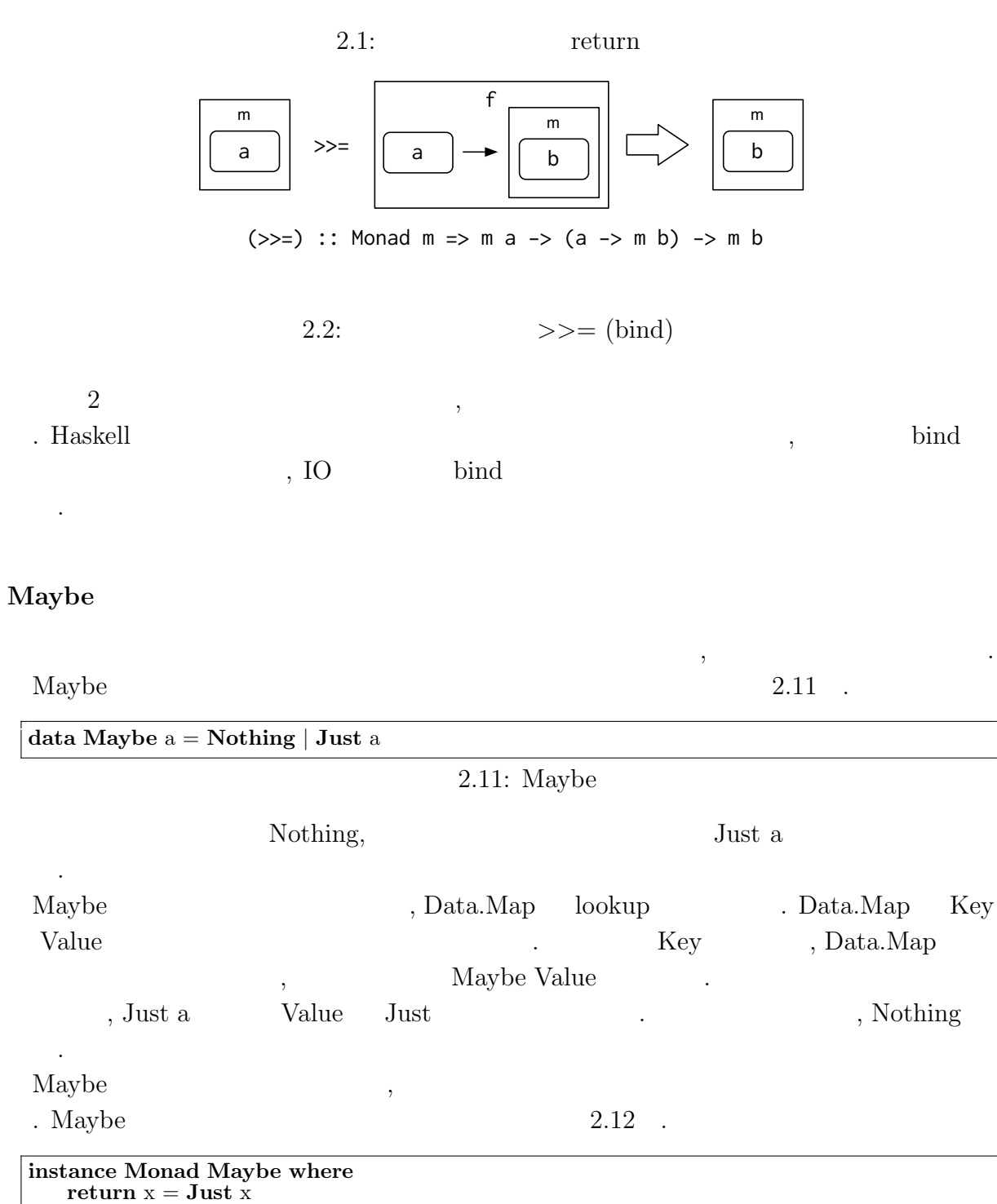

**Nothing** *>>*= f = **Nothing**

O

 $return \Rightarrow \geq (bind)$ 

**Just** x *>>*= f = f x

#### $2.12:$  Maybe

 $\alpha$ ,  $\beta$ 

instance Monad Maybe where  $\,$ , Maybe

していく.

O

す関数」に適用する.

Maybe return , Just .

ある.  $\gg$  = (bind),

Maybe , Nothing , Nothing , Nothing . Just , Just ,

#### $2.13$  .

up  $4 = \textbf{Nothing}$ up  $n =$  **Just**  $(n + 1)$  $down 0 = \textbf{Nothing}$ down  $n =$ **Just**  $(n - 1)$  $2.13:$  up down

もしれないます。

 $\mathbf{u} \mathbf{p}$  down .  $\mathbf{u} \mathbf{p}$ ,  $\mathbf{q}$ ,  $\mathbf{q}$ ,  $\mathbf{q}$ ,  $\mathbf{q}$ ,  $\mathbf{q}$  $\lambda$ , down  $\lambda$ ,  $\lambda$ ,  $\lambda$ ,  $\lambda$ ,  $\lambda$ ,  $\lambda$ ,  $\lambda$ ,  $\lambda$ ,  $\lambda$ 3 down, down, up, up web was down, the end of the end of the end of the end of the end of the end of the end of the end of the end of the end of the end of the end of the end of the end of the end of the end of the end of

2.14

updown :: **Maybe Int**  $updown = case down 3 of$ **Nothing** *−>* **Nothing Just** place1 *−>* **case** down place1 **of Nothing** *−>* **Nothing Just** place2 *−>* **case** up place2 **of Nothing** *−>* **Nothing Just** place3 *−>* up place3

2.14: Maybe  $\qquad \qquad \text{up} \quad \text{down}$ 

 $case \t, case \t of \t,$  $\csc \hspace{2.5cm} -$  >  $\csc$   $\csc$   $\csc$   $\csc$  $\, , \, - >$ 返ってくる値の型が異なるということはできない. もちゃん。<br>サンプルートとなってしまった.<br>サンプルートとなってしまった.  $,$  2.15 述できる.

**return** 3 *>>*= down *>>*= down *>>*= up *>>*= up

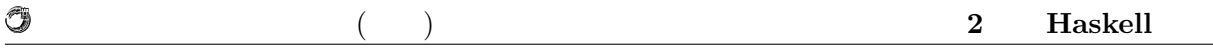

J. 2.15: Maybe  $\qquad \qquad \text{up} \quad$  down Maybe the contract of the contract of the contract of the contract of the contract of the contract of the contract of the contract of the contract of the contract of the contract of the contract of the contract of the cont  $\ddotsc$ 

### $IO$

Haskell  $\qquad \qquad \qquad$   $\qquad \qquad$   $\qquad$  $\tag{3.11}$  $\begin{array}{lll} \cdot & \cdot & \cdot \\ \cdot & \cdot & \cdot \\ \end{array}$  $2.16$  .

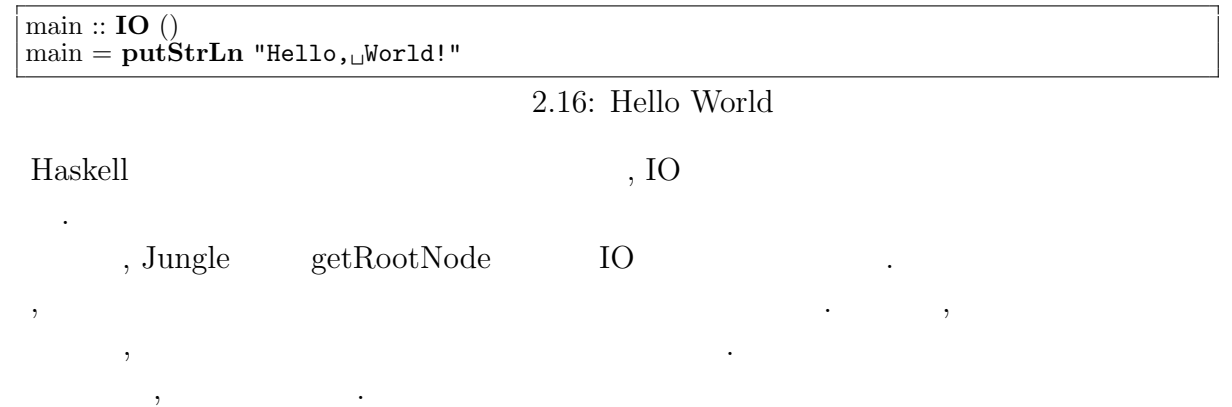

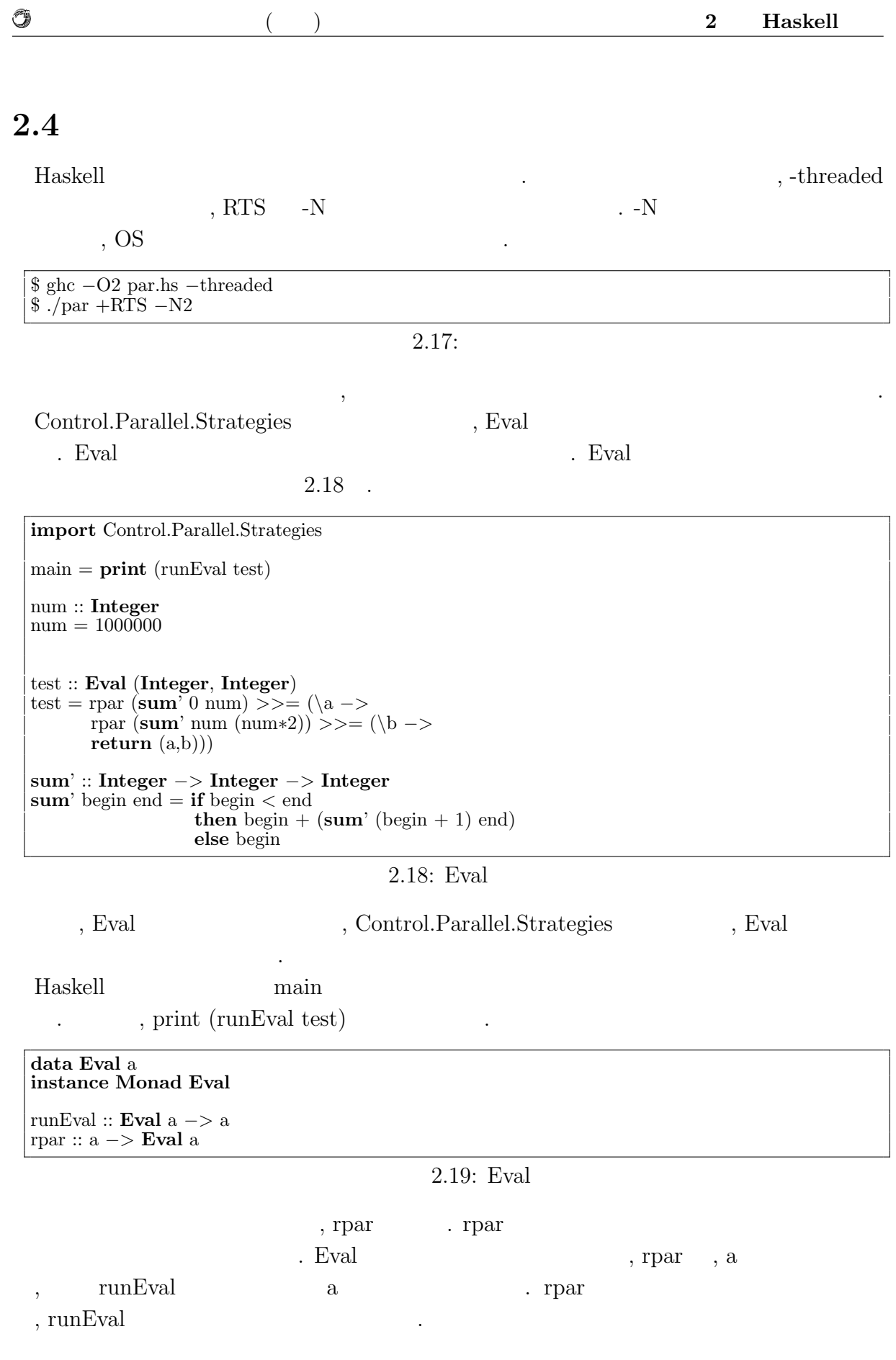

 $\circledcirc$ 

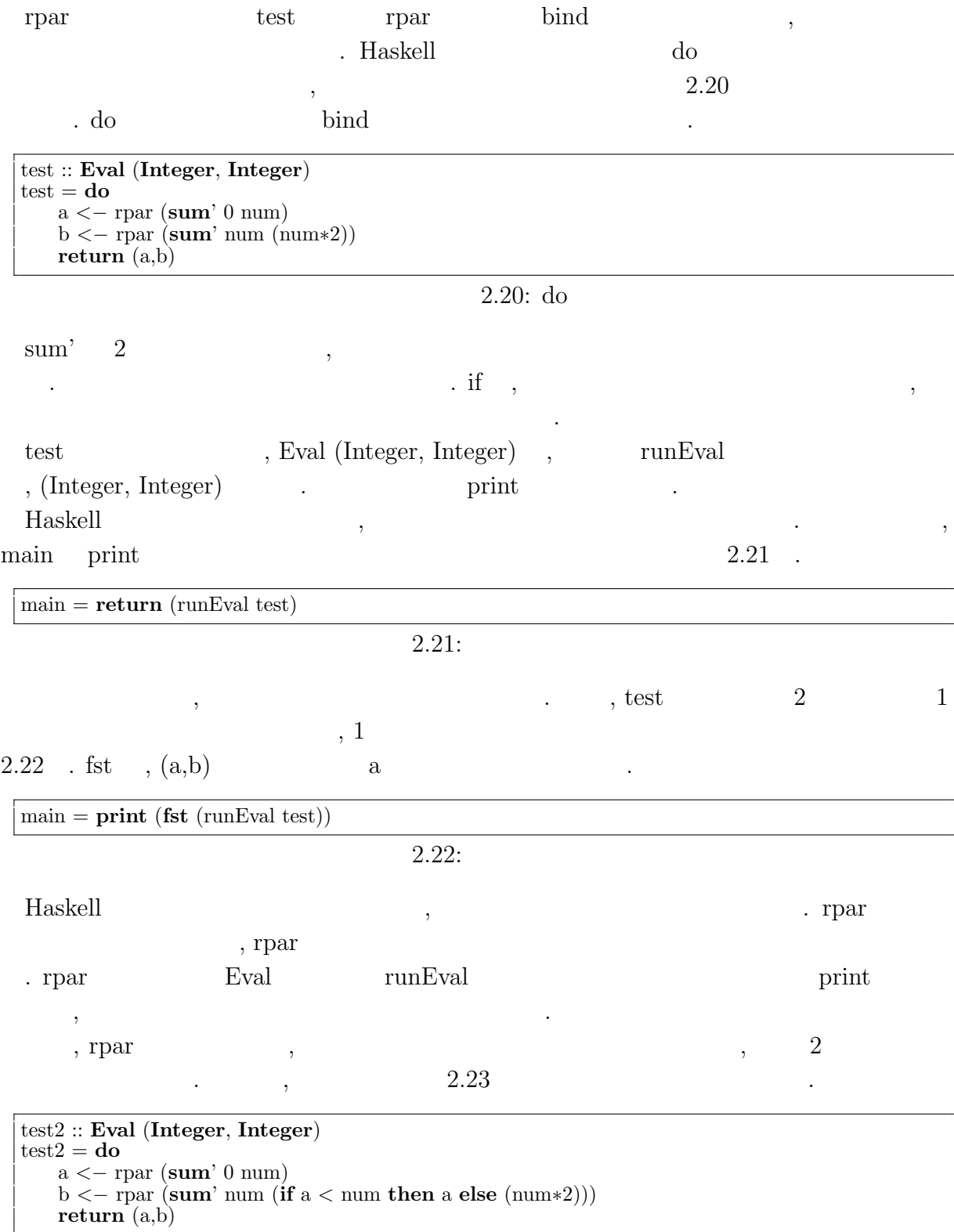

 $2.23:$ 

# **3 Haskell**

## **3.1**  $\blacksquare$

 $\mathcal{L}$ , CPU  $\mathcal{L}$  $,$   $[7]$   $,$  $80\,\%$  ,  $5$ CPU , CPU , CPU , CPU , CPU , CPU , CPU ,  $\mathbb{C}$  $\,$ ,  $\,$  $\mathcal{O}_1$  $\mathcal{A}$  $\,$ ,  $\,$  $\mathcal{C}$ . The contract of  $\mathcal{C}$  contract  $\mathcal{C}$ . であり, スケーラビリティを実現できる.

 $3.2$ 

٣

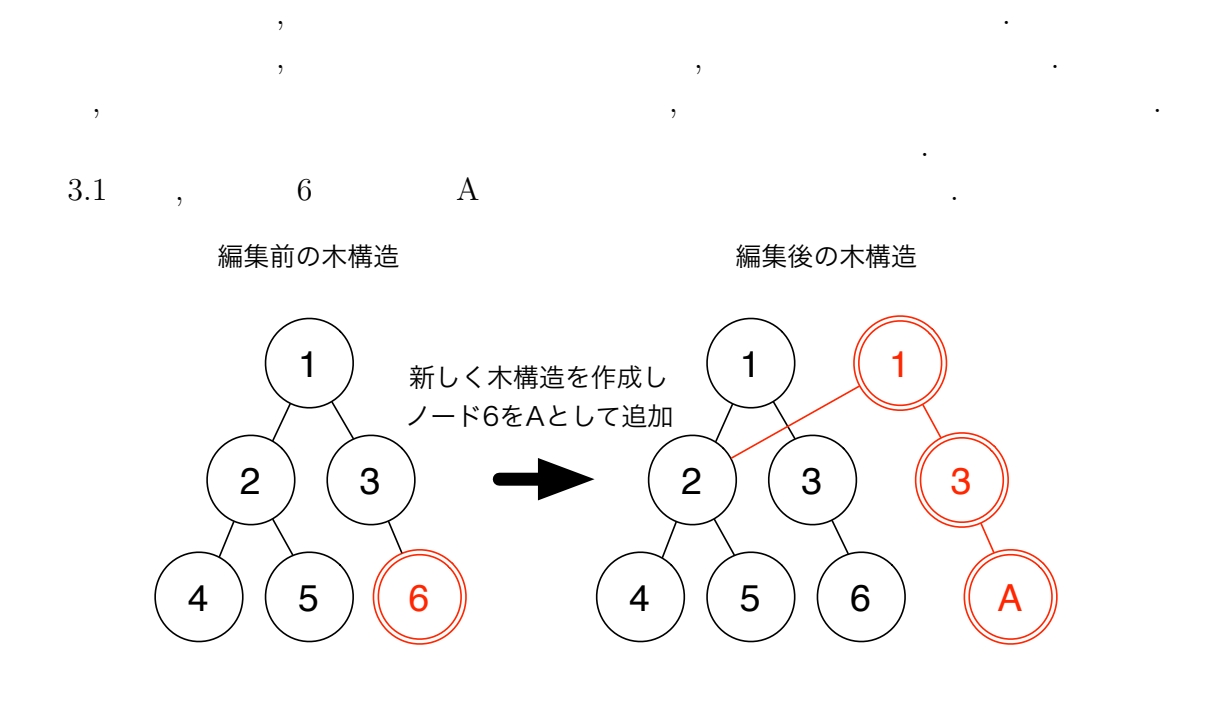

 $3.1:$ 

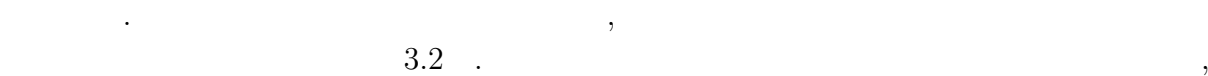

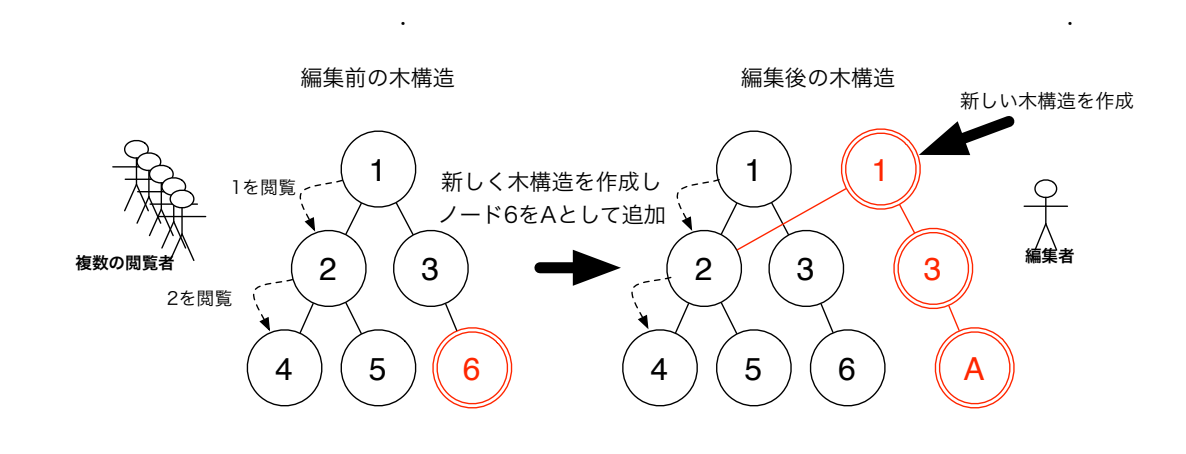

 $\,$ ,  $\,$ 

 $\overline{\mathcal{A}}$ 

 $3.2$ :

тайно пространения на народно пространения  $\overline{\phantom{a}}$ ,  $\overline{\phantom{a}}$ 

**3.3** 

O

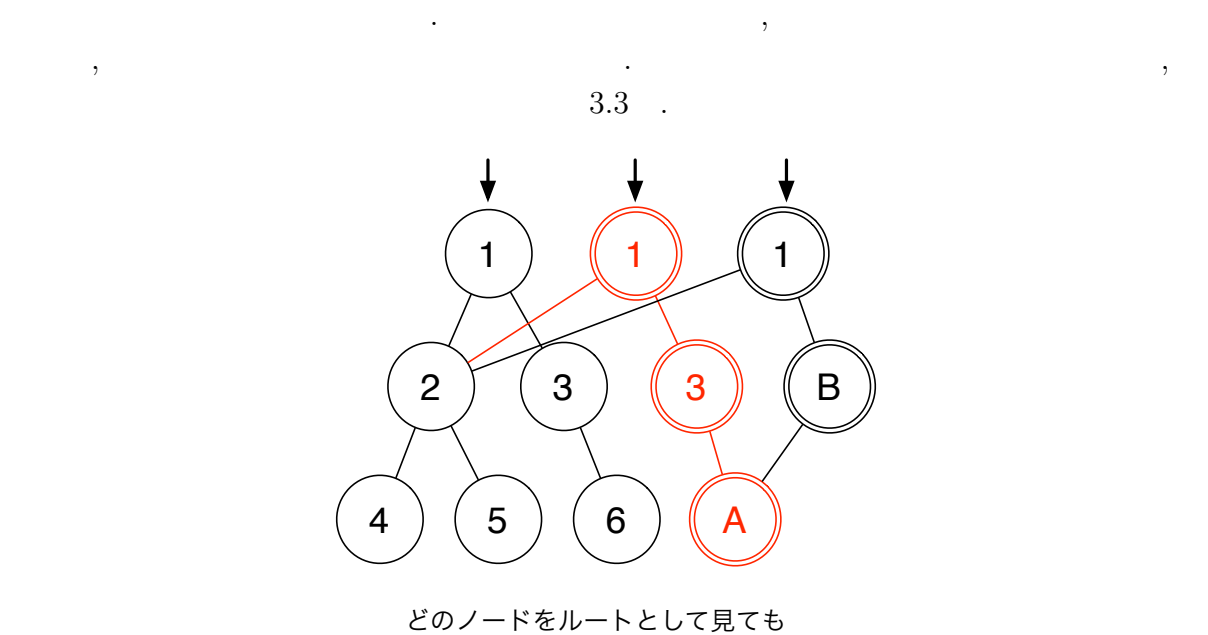

問題なくアクセスできる

 $3.3$ :

, Haskell IO , Haskell  $\text{STM} \hspace{20pt} , \qquad \qquad \text{STM} \hspace{20pt} ,$ . STM  $\,$ ,

解放される.  $\begin{array}{lll} \mathrm{STM} & ,\, \mathrm{STM} & \\ \end{array} \qquad \qquad \text{.}\quad \mathrm{STM}$ atomically  $\begin{array}{lll} \hspace*{20pt} \text{10} & \hspace*{20pt} \text{11} \end{array}$ 

 $,$ からし しゅうしゅうしょ しゅうしゅうしゅ こうしゅうしゅうしゅうしゅうしゅ  $\,$ ,  $\,$ が1つだけ起こる.

• **•**  $\bullet$  ,  $\bullet$  , ドから見えるようになる. • **•**  $\bullet$  ,  $\bullet$  ,

する.

**Haskell** 2.4

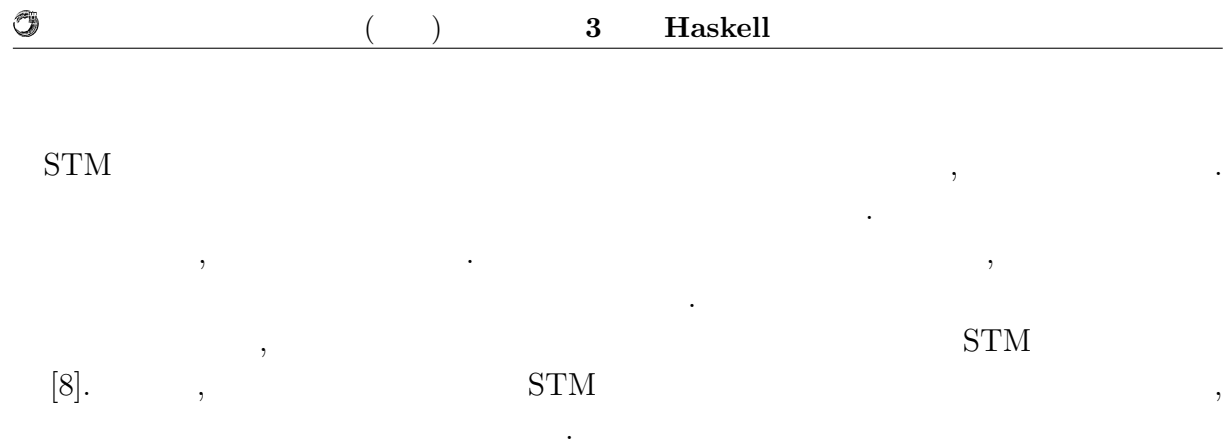

# **4 Haskell**

 $% \mathcal{N}$  ,  $% \mathcal{N}$  ,  $% \mathcal$ **4.1** Jungle  $\begin{minipage}{0.9\linewidth} \textbf{Jungle} & \textbf{, Haskell} \end{minipage}$ 非破壊的木構造の方法に則った関数を提供する.  $\label{eq:Jungle} \text{Jungle}$ 1. Jungle 2. Jungle  $3.$   $\,$ ,  $\,$ ,  $\,$ ,  $\,$ ,  $\,$ ,  $\,$ ,  $\,$ ,  $\,$ ,  $\,$ ,  $\,$ ,  $\,$ ,  $\,$ ,  $\,$ ,  $\,$ ,  $\,$ ,  $\,$ ,  $\,$ ,  $\,$ ,  $\,$ ,  $\,$ ,  $\,$ ,  $\,$ ,  $\,$ ,  $\,$ ,  $\,$ ,  $\,$ ,  $\,$ ,  $\,$ ,  $\,$ ,  $\,$ ,  $\,$ ,  $\,$ ,  $\,$ ,  $\,$ ,  $\,$ ,  $\,$ , 4. もしくは, 木の名前を用いて, ルートノードの更新を行う

### $J$ ungle

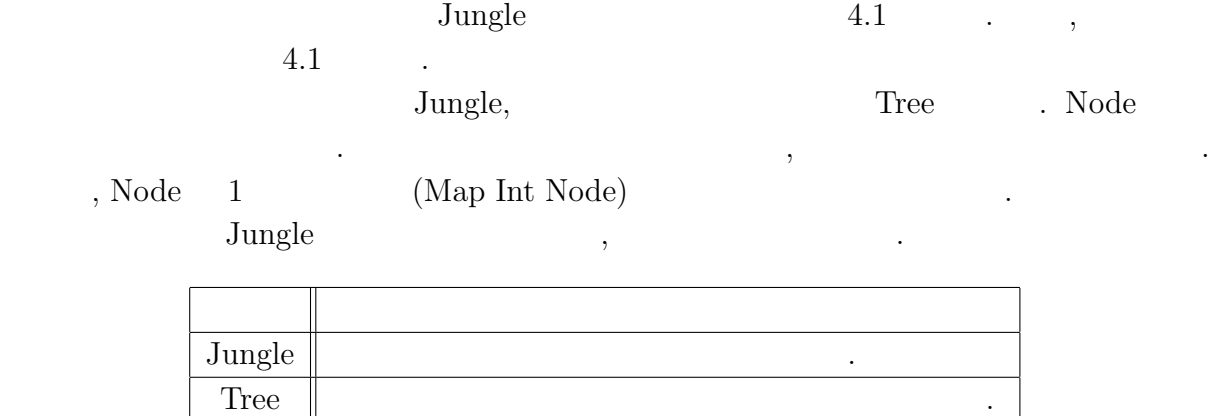

Node 基本的なデータ構造, 子と属性を任意の数持てる.

 $4.1:$  Jungle

#### $($   $)$  **4 Haskell**

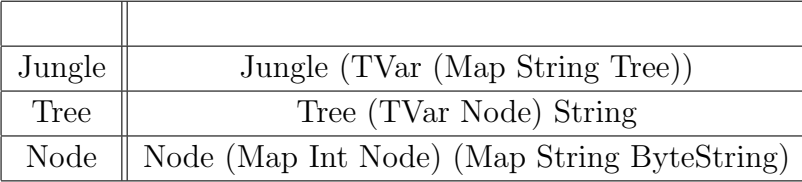

#### $4.2:$

### **4.1.1 Jungle**

えると分かりやすい.

Jungle  $\qquad \qquad \qquad$ 

 $4.1$  .

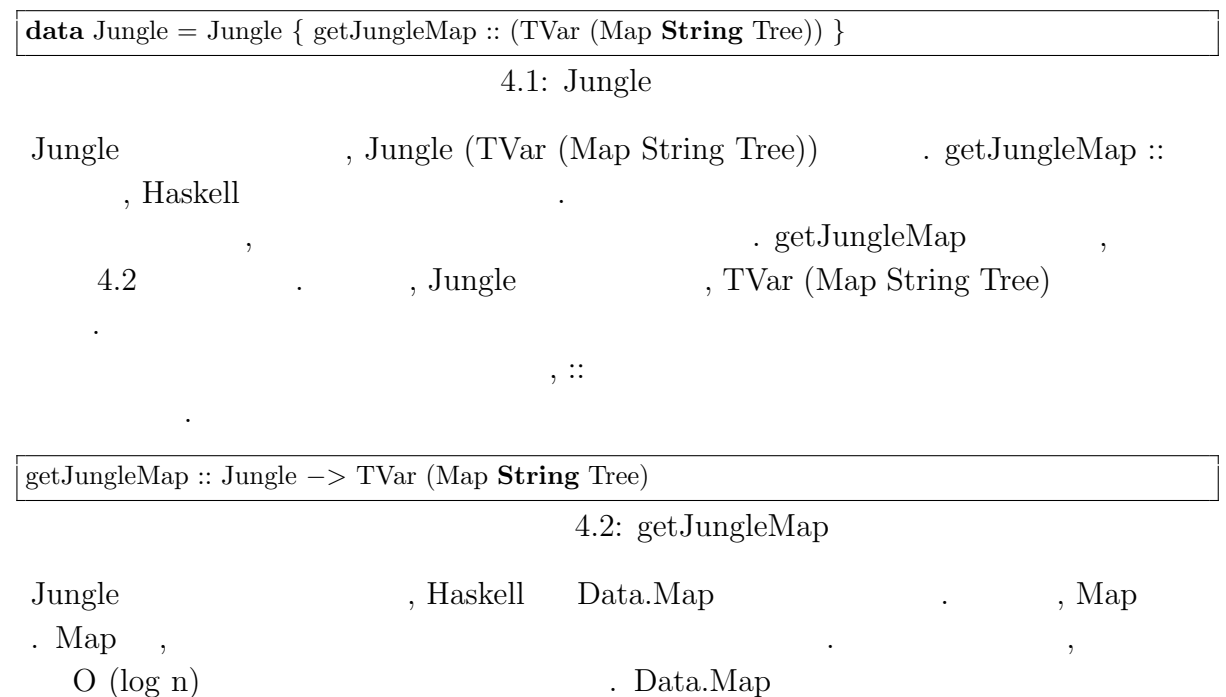

**data** Map  $k$  a = Map  $[(k,a)]$ **lookup**' :: **Eq** k **=***>* k *−>* Map k a *−>* **Maybe** a **lookup**' k (Map []) = **Nothing lookup**' k  $(Map \(\overline{(k',a)}:xs)) = \mathbf{if } k == k'$ **then Just** a **else lookup** k xs **insert** :: k *−>* a *−>* Map k a *−>* Map k a **insert** k a  $(Map x) = Map ((k,a):x)$  $test = Map [("key", "value"), ("fizz", "buzz")]$ 

4.3: getJungleMap

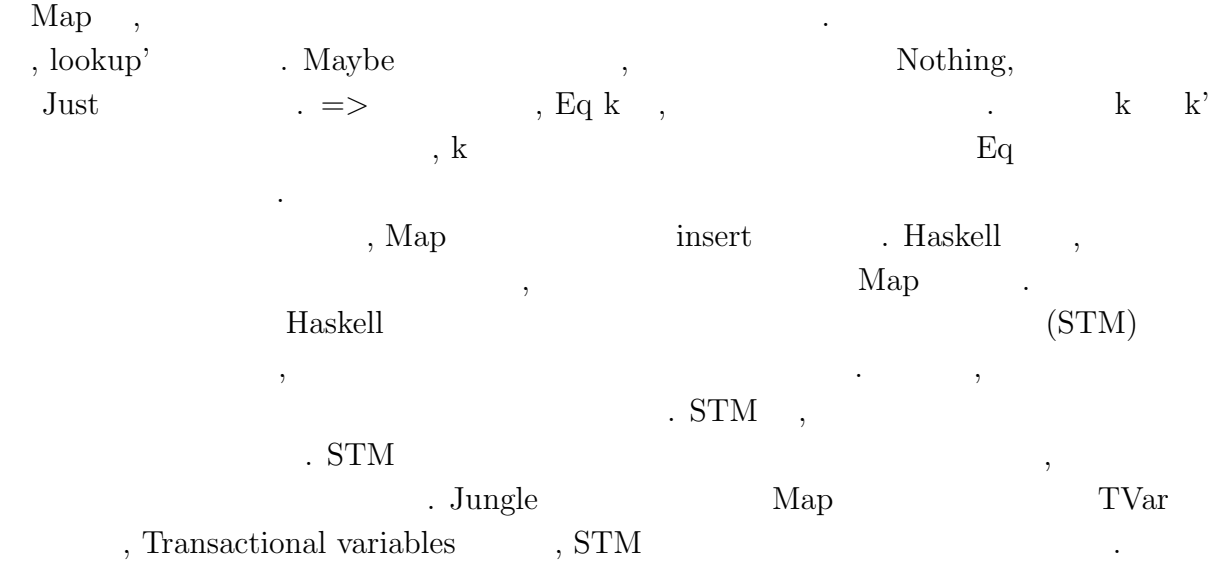

## $J$ ungle

O

持っている.

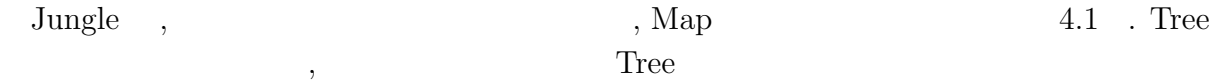

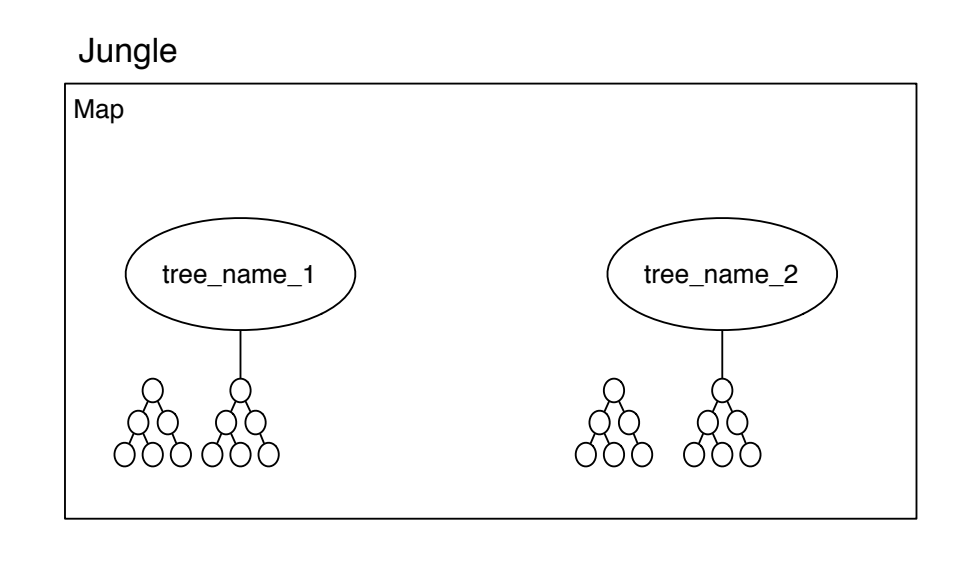

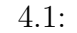

4.1: Jungle

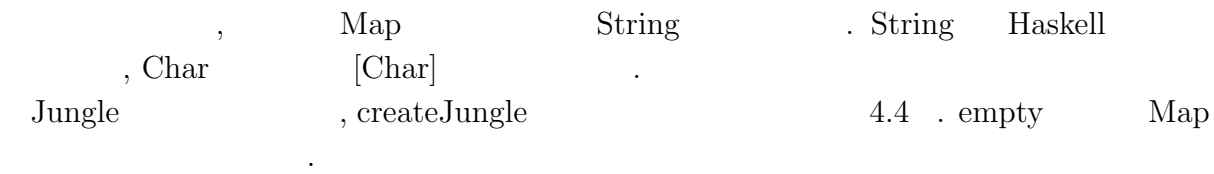

createJungle :: **IO** Jungle

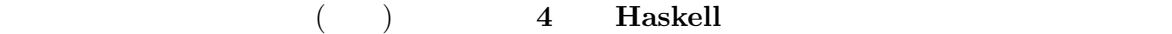

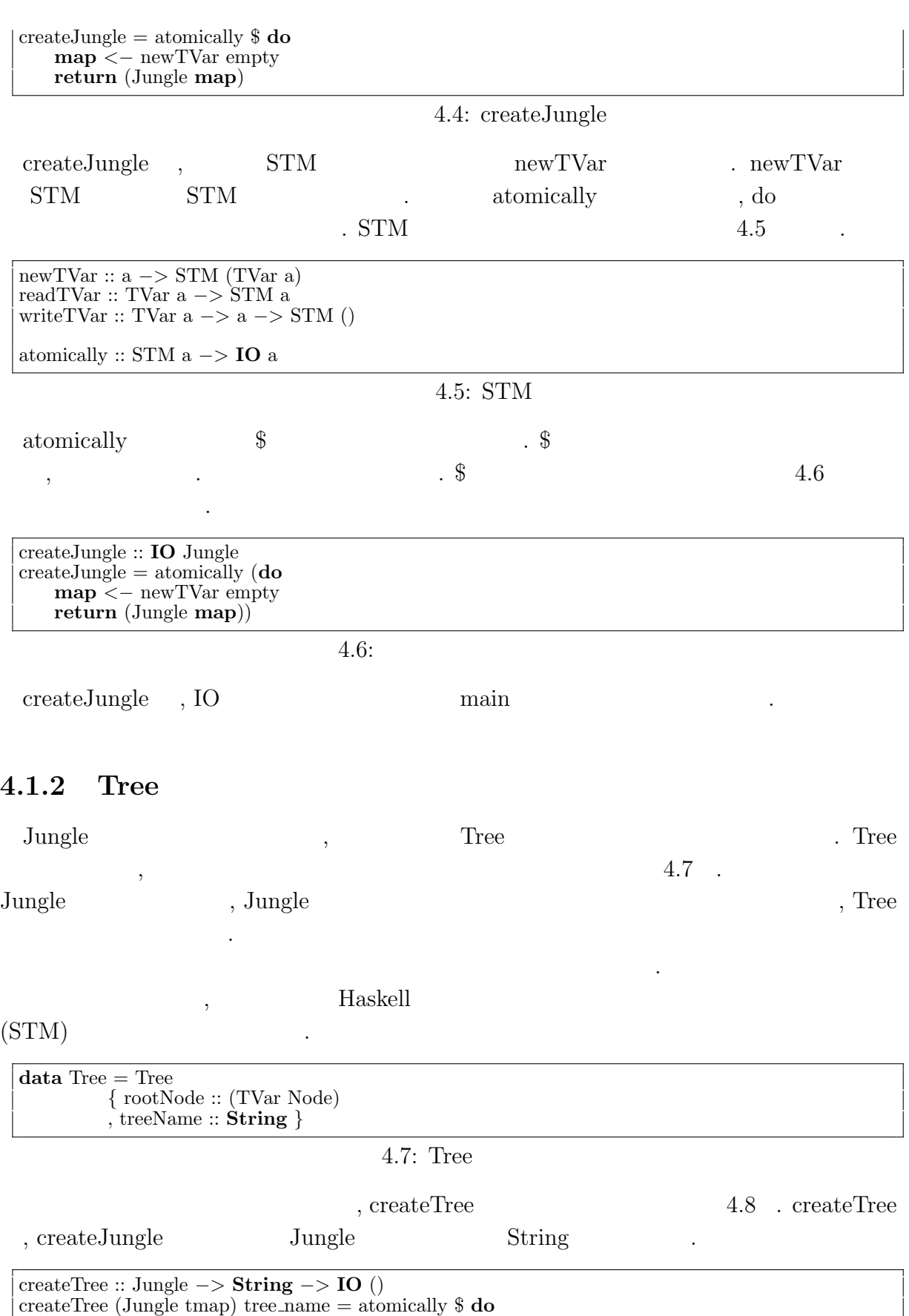

createTree (Jungle tmap) tree name = atomically \$ **do**

**map** *<−* readTVar tmap tree *<−* emptyTree tree name writeTVar tmap (**insert** tree name tree **map**) emptyTree :: **String** *−>* STM Tree emptyTree tree name = **do**

node *<−* newTVar emptyNode **return** (Tree node tree name)

emptyNode :: Node  $\text{emptyNode} = \text{Node (empty) (empty)}$ 

#### 4.8: createTree

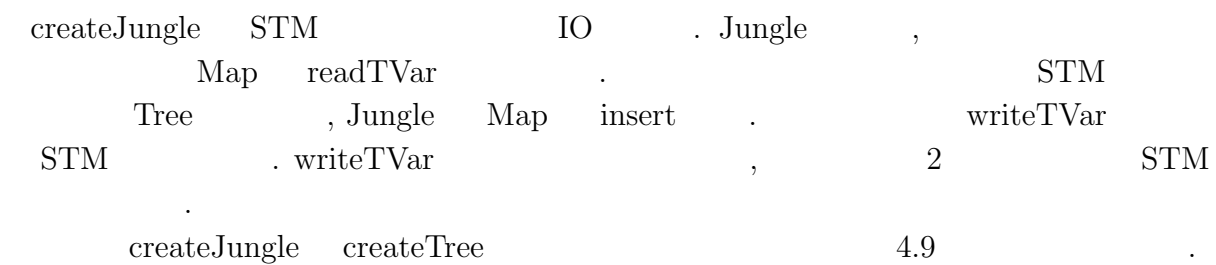

main = **do** jungle *<−* createJungle createTree jungle "name␣of␣new␣tree␣here"

 $4.9:$ 

 $Jungle$   $,$ 

4.2 .

O

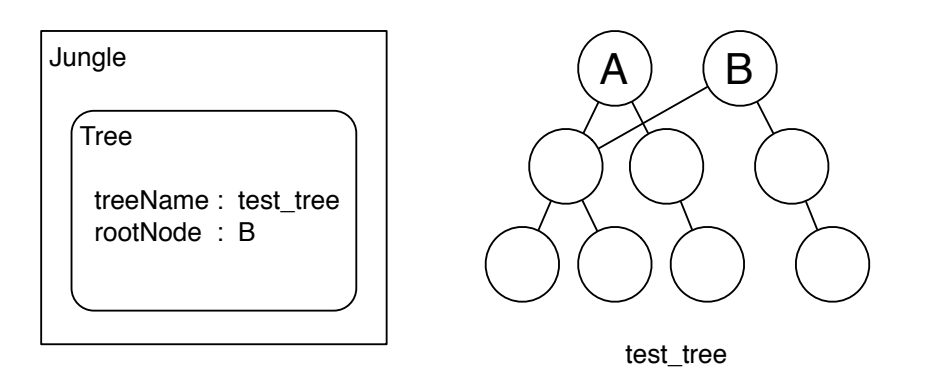

 $\begin{array}{c} \bullet \end{array}$ 

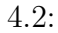

. getRootNode ,

きる. データベースと木の名前を渡すことで利用できる. 例えば, 4.2 の状態の時は, B

というルートノードが取得できる.

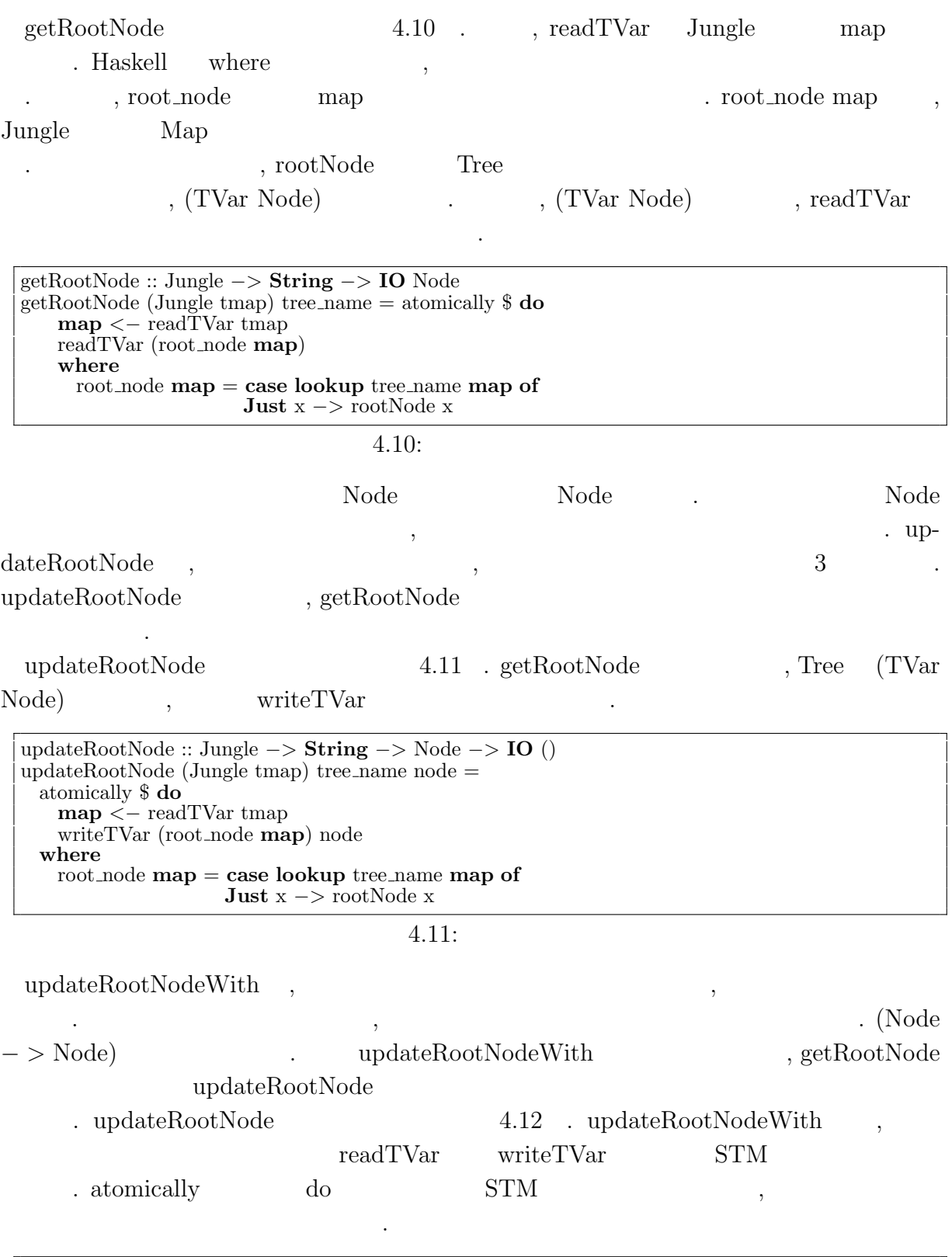

updateRootNodeWith :: (Node *−>* Node) *−>* Jungle *−>* **String** *−>* **IO** () updateRootNodeWith f (Jungle tmap) tree name = atomically \$ **do map** *<−* readTVar tmap n *<−* readTVar (root node **map**)

writeTVar (root node **map**) (f n) **where** root node **map** = **case lookup** tree name **map of Just** x *−>* rootNode x

 $4.12:$ 

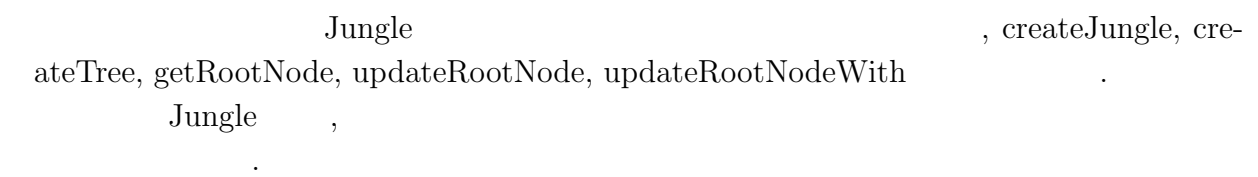

 $\overline{\phantom{a}}$ 

### **4.1.3 Node**

高速に読み込める.

O

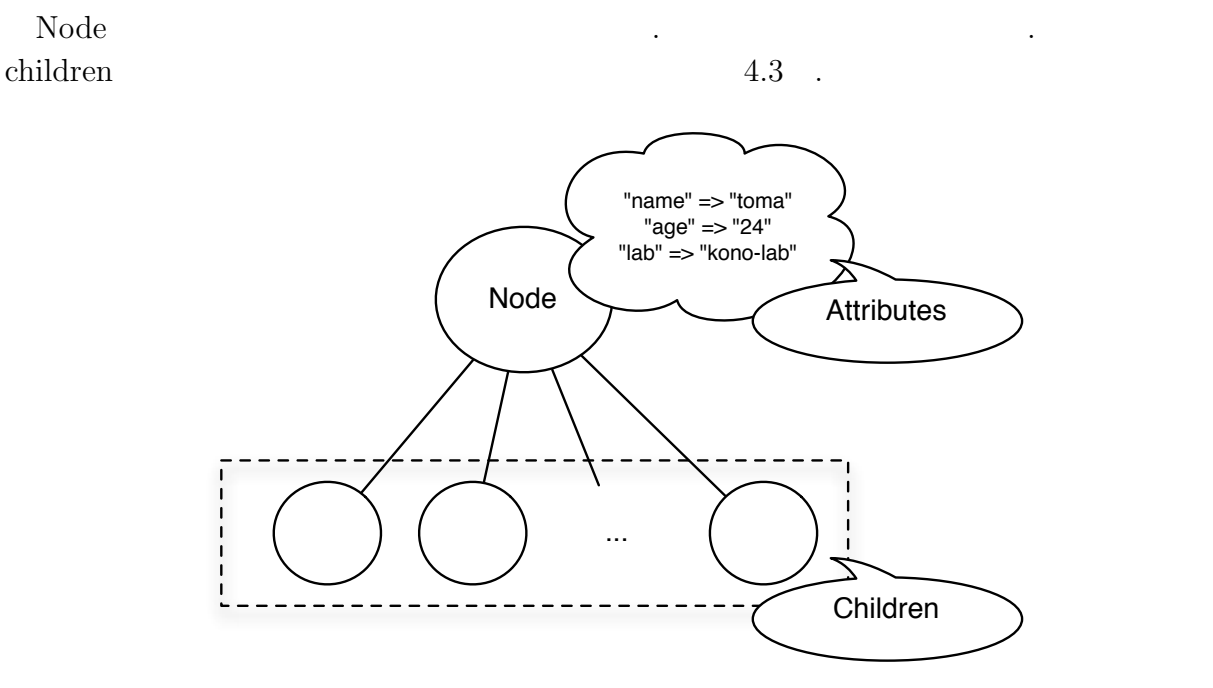

 $4.3:$  Node

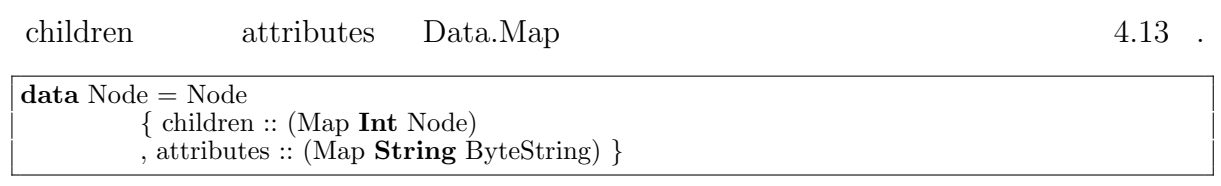

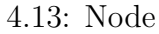

 $\alpha$ , Node  $\beta$ . Ande Node Node extends the Node in Node in Node in Node in Node in Node in Node in Node in Node in Node in Node in Node in Node in Node in Node in Node in Node in Node in Node in Node in Node in Node in No  $, getRootNode$  $\hspace{1.5cm}, \hspace{1.5cm} \ldots \hspace{1.5cm}, \hspace{1.5cm} \ldots$  $updateRootNode$   $,$ とで木構造に反映させることができる.  $, \text{NodePath}$  4.4  $. \text{NodePath}$  ,  $\,$ ,  $\,$ 

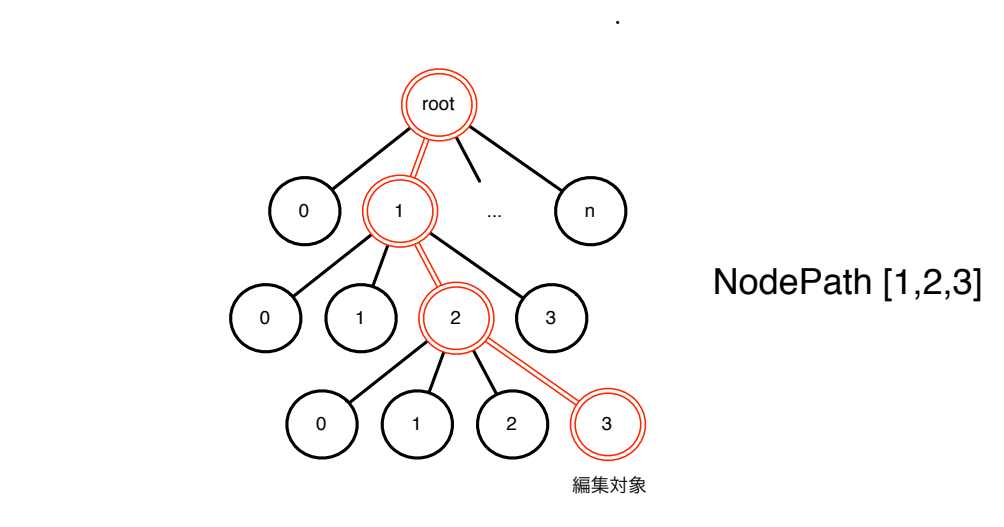

4.4: NodePath

addNewChildAt :: Node *−>* Path *−>* Node deleteChildAt :: Node *−>* Path *−>* Position *−>* Node putAttribute :: Node *−>* Path *−>* **String** *−>* ByteString *−>* Node deleteAttribute :: Node *−>* Path *−>* **String** *−>* Node

4.14:

 $\label{eq:1} \text{addNewChildAt} \qquad \qquad \text{Node} \quad ,$ NodePath

トしながら自動的に指定される.

deleteChildAt Node , Node , <sub>2</sub>

NodePath,

Position

示す.

 $($   $)$  **4 Haskell** 

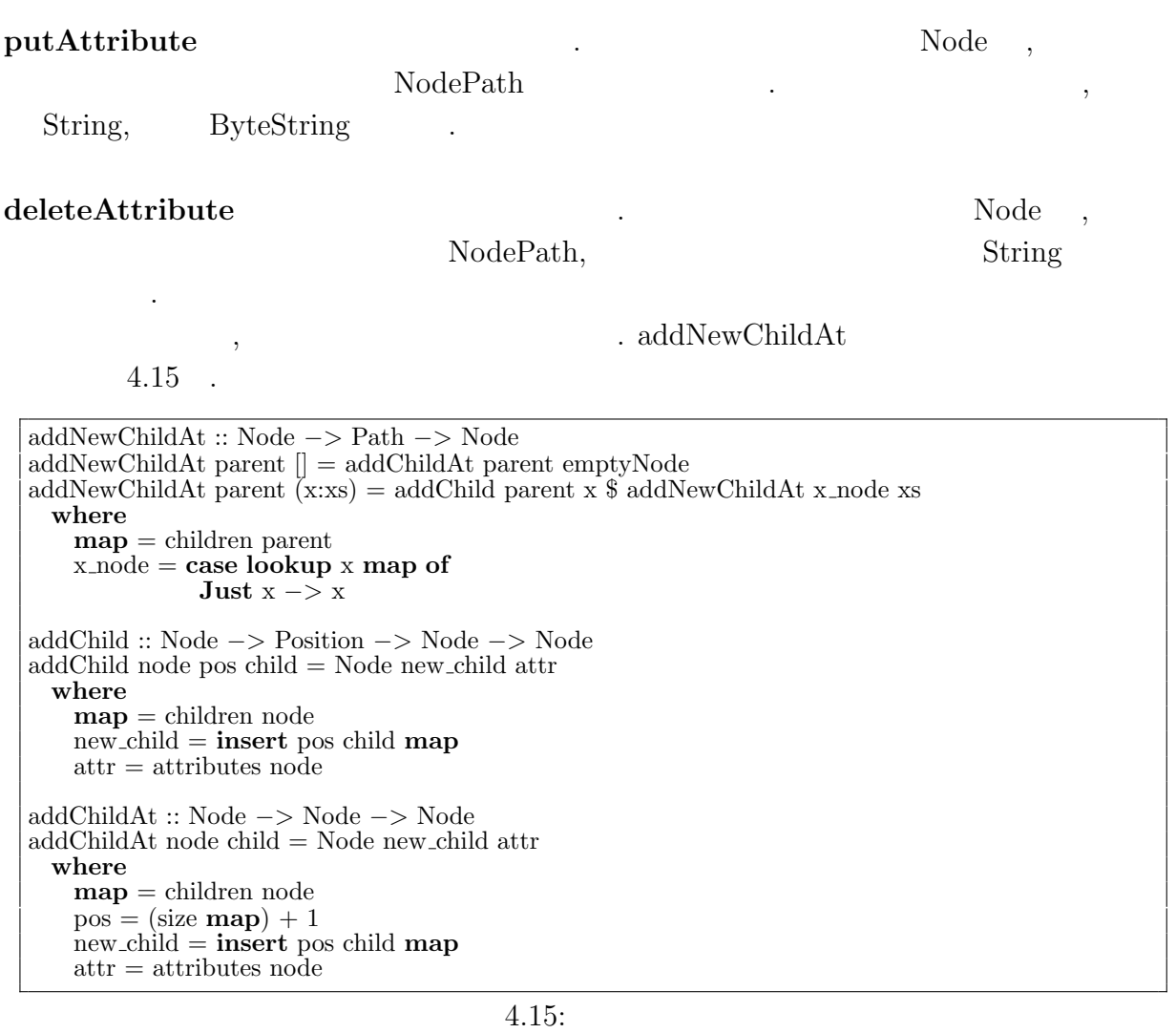

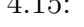

 $\ddot{\textbf{\$}}$ ,  $\ddot{\textbf{\$}}$ ,  $\ddot{\textbf{\$}}$ , addChild  $\qquad \qquad$  . addChild  $\qquad \qquad$  ,  $\qquad \qquad$  Position . addChild  $\,$ 

 $addNewChildAt, deleteChildAt, putAttribute, deleteAttribute,$ 造の編集は, 対象のノードに対する操作以外は全て同じである. Path のリストが空にな

 ${\rm addNewChildAt}, \label{ex-qie:2}$  $\text{putAttribute}, \qquad \qquad \text{deleteAttribute}$ 

, the state of the state  $\mathcal{L}$  is the state of the state of the state of the state of the state of the state of the state of the state of the state of the state of the state of the state of the state of the state of th

 $\rm Node$ 

 $4.16$  .

である.

O

**Haskell** 24

徐々に上に作られていく.

```
getNode :: Node −> Path −> Node
getNode node [] = node
getNode node (x:xs) = getNode child xswhere
   map = children node
   child = case M.lookup x map of
            Just x −> x
getAttributes :: Node −> Path −> String −> Maybe ByteString
getAttributes node path key = lookup key map
  where
   target = getNode node path
   map = attributes target
getChildren :: Node −> Path −> [Node]
getChildren node path = elems map
  where
   target = getNode node pathmap = children target
assocsChildren :: Node −> Path −> [(Int, Node)]
assocsChildren node path = assocs map
  where
   target = getNode node pathmap = children target
assocs :: Node −> Path −> [(String, ByteString)]
assocs node path = assocs map
 where
   target = getNode node path
   map = attributes target
numOfChild :: Node −> Path −> Int
numOfChild node path = size map
  where
   target = getNode node path
   map = children target
currentChild :: Node −> Path −> Maybe Node
currentChild node path = lookup pos map
  where
   target = getNode node pathmap = children target
   pos = size map
```
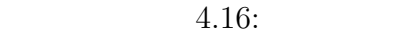

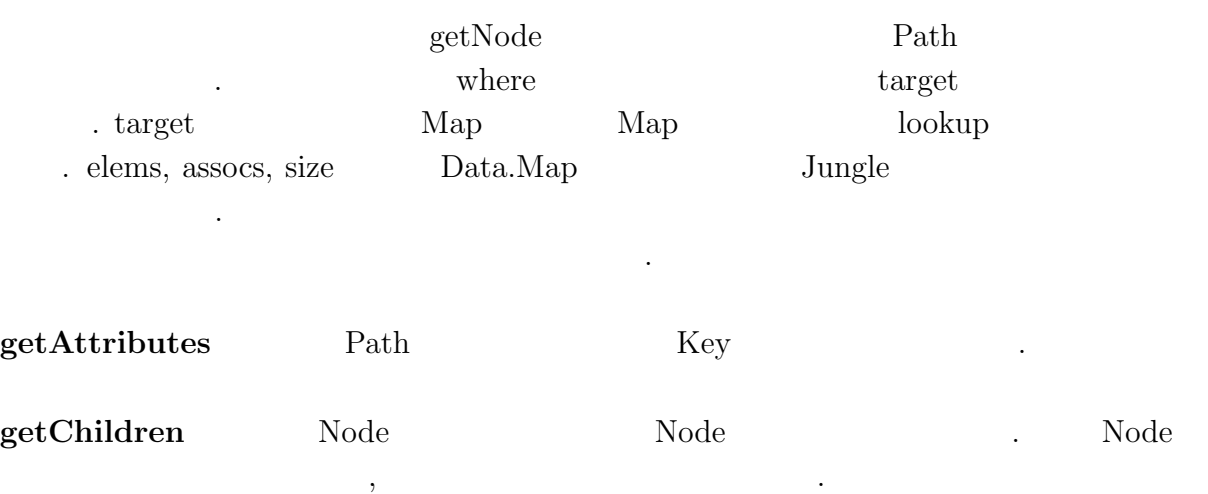

 $\rm{Haskell}$  25

琉球大学大学院学位論文 (修士) **4 Haskell** による 並列データベースの実装

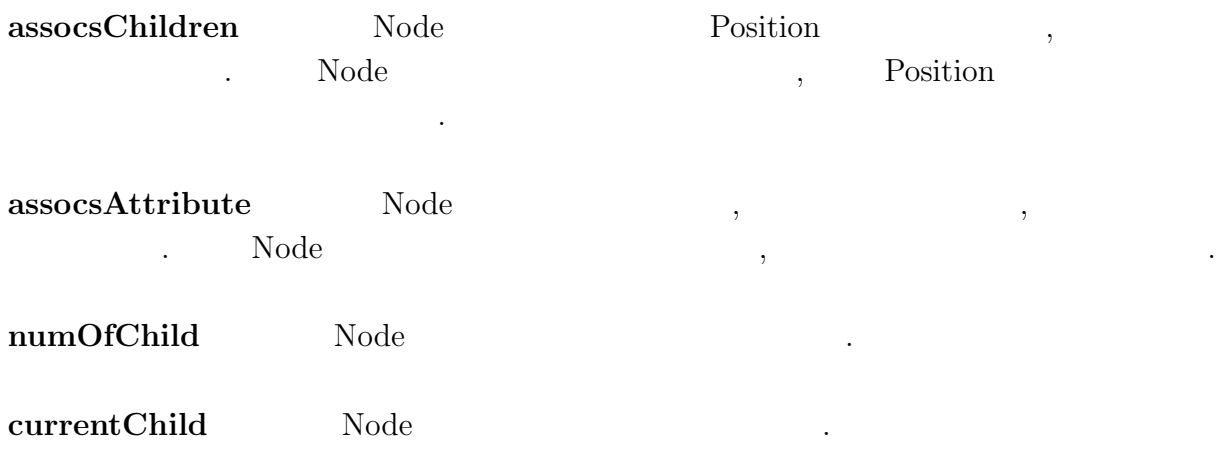

# **5**章 性能評価

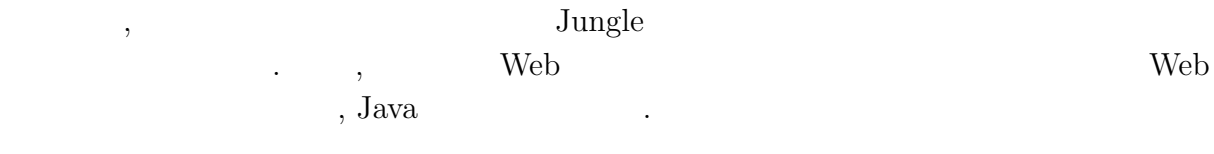

マルチコアプロセッサでの性能を確認するためコア数の多いサーバを用いる. 本研究で

# $5.1$

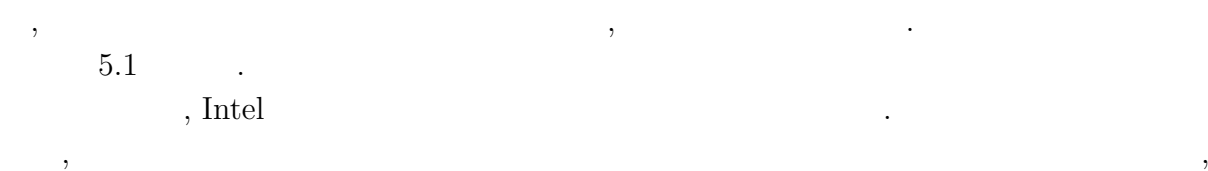

#### $20\ \%$

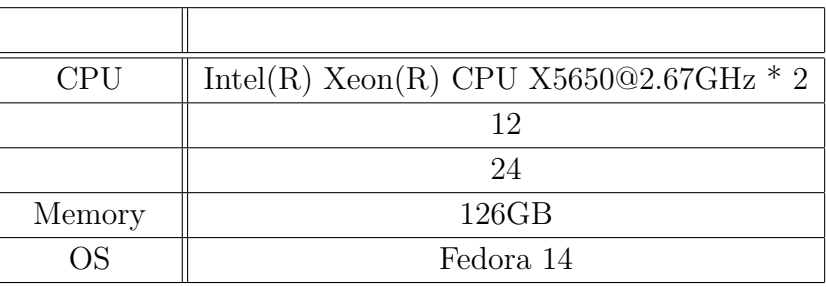

 $\overline{\phantom{a}}$ 

 $5.1:$ 

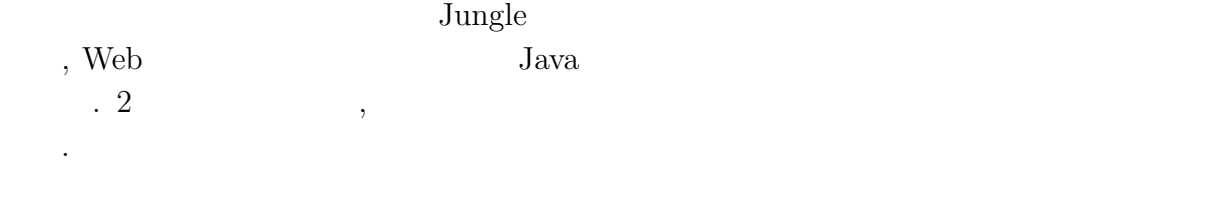

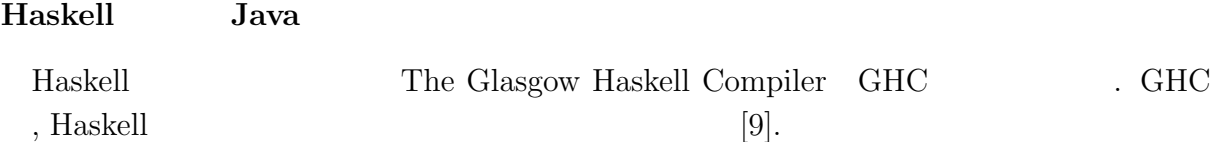

琉球大学大学院学位論文 (修士) **5** 章 性能評価

 $\mathcal{H}$ askell objective that the Haskell of Haskell  $\mathcal{H}$ 

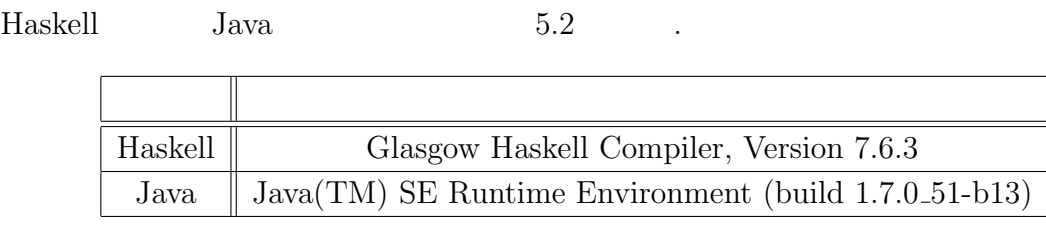

5.2:  $\qquad \qquad$  Haskell Java

# $5.2$

ている.

O

 $Jungle$ ,  $\,$ ,  $\,$ 

## $\lambda$  Jungle  $\lambda$

計測環境の構築方法については行動を行う。

, Jungle  $\blacksquare$ ,  $\blacksquare$  $\sim$  8, 80 大きさの木構造を使用する.  $,$   $1,000$ ,  $\overline{\phantom{a}}$  $\,$ ,  $\,$ 

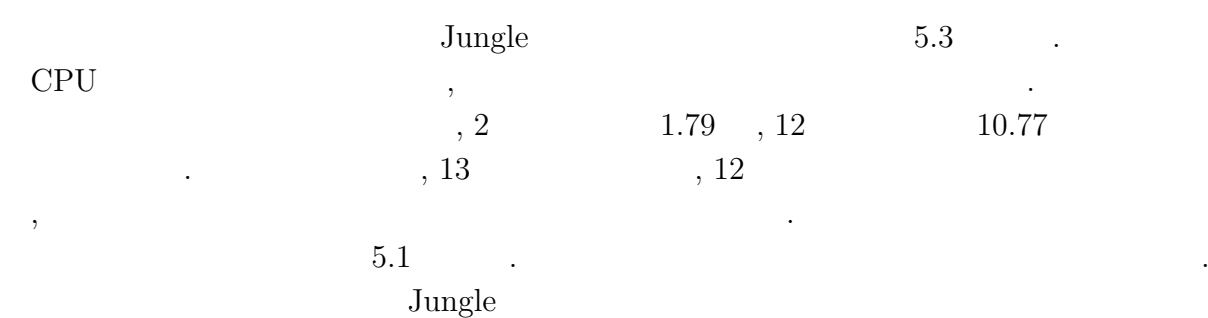

ることが分かる.

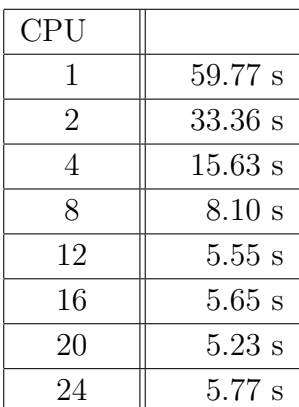

琉球大学大学院学位論文 (修士) **5** 章 性能評価

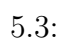

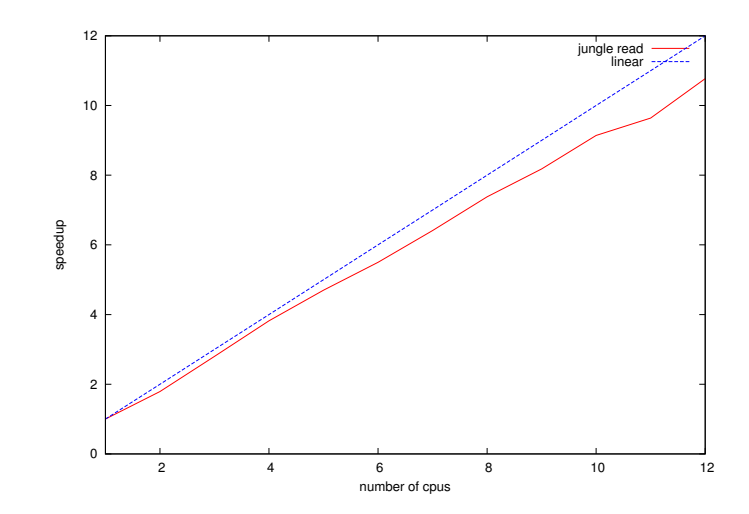

 $5.1$ :

O

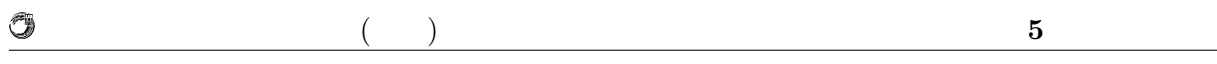

# $5.3$

 $\text{Jungle}$  $\,$ ,  $\,$ 

## $\lambda$  Jungle  $\lambda$  $6,$  1  $1$  Jungle  $1,000$  $\lambda$

# $\,$  ,  $\,$ ならない...

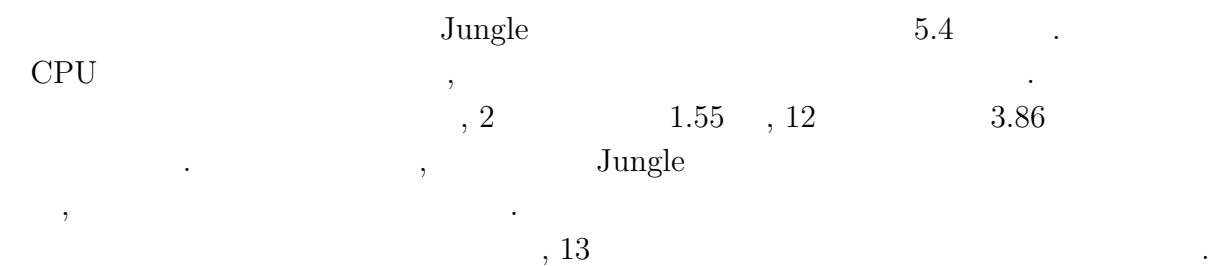

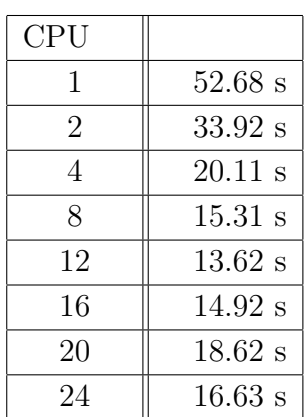

 $5.4:$ 

 $5.2$   $\ldots$ 

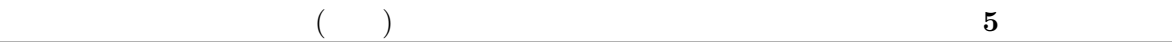

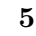

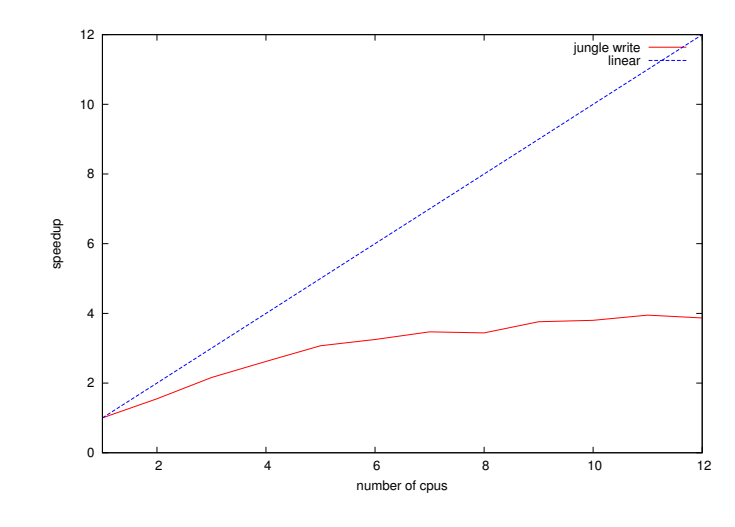

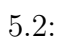

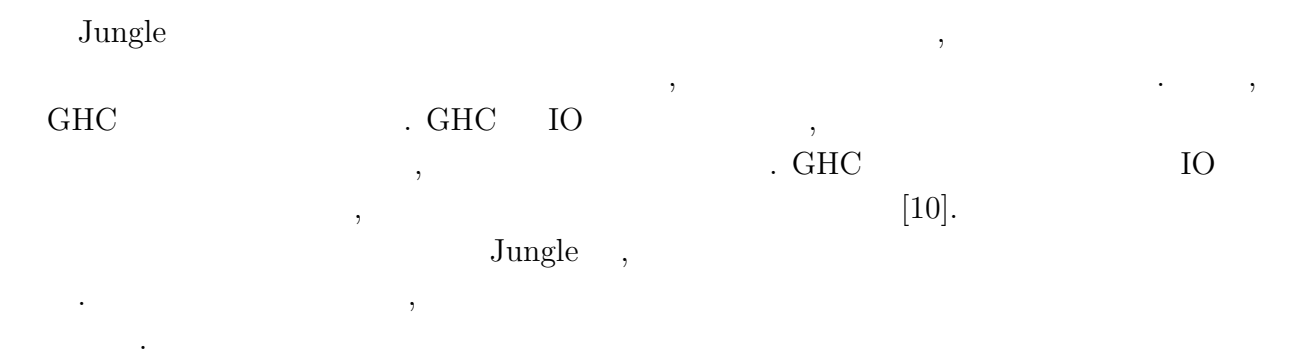

 $\circledcirc$ 琉球大学大学院学位論文 (修士) **5** 章 性能評価

# 5.4 Web

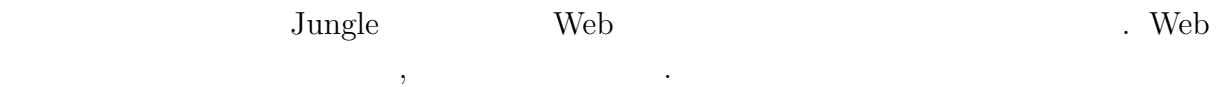

### 5.4.1 Web

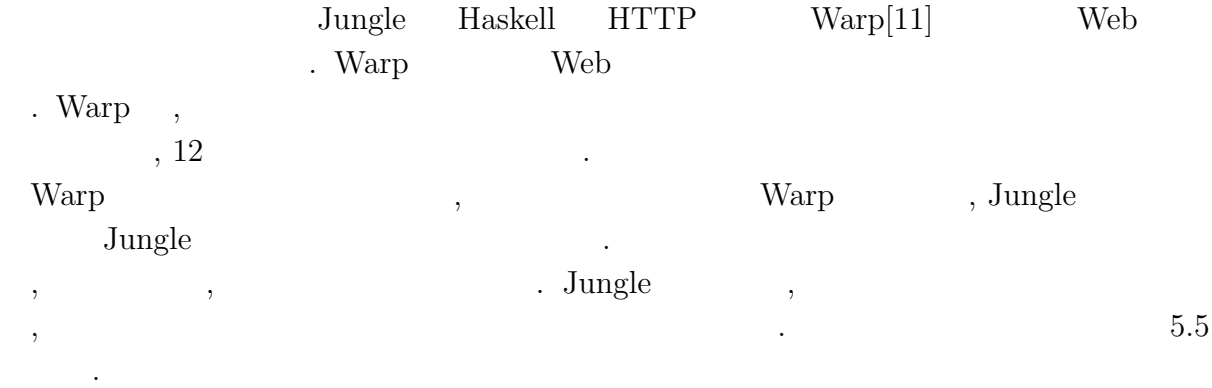

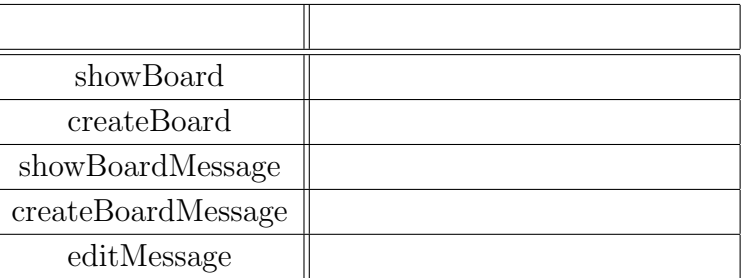

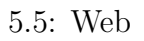

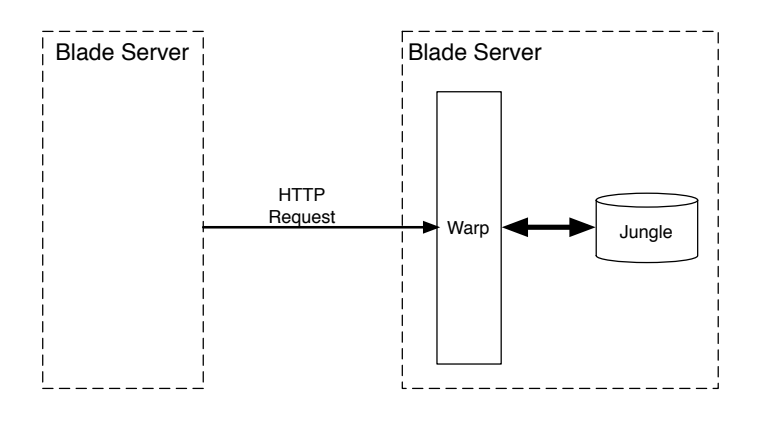

5.3: Warp Web

琉球大学大学院学位論文 (修士) **5** 章 性能評価

 $5.4.2$ 

 $\,$ ,  $\,$ ,  $\,$ ,  $\,$ ,  $\,$ ,  $\,$ ,  $\,$ ,  $\,$ ,  $\,$ ,  $\,$ ,  $\,$ ,  $\,$ ,  $\,$ ,  $\,$ ,  $\,$ ,  $\,$ ,  $\,$ ,  $\,$ ,  $\,$ ,  $\,$ ,  $\,$ ,  $\,$ ,  $\,$ ,  $\,$ ,  $\,$ ,  $\,$ ,  $\,$ ,  $\,$ ,  $\,$ ,  $\,$ ,  $\,$ ,  $\,$ ,  $\,$ ,  $\,$ ,  $\,$ ,  $\,$ ,  $\,$ , weighttp $[12]$  2 を行った. weighttp ,  $100$  ,  $1,000$ ,

 $\left(10,\text{HTTP Keep-Alives}\right)$ 

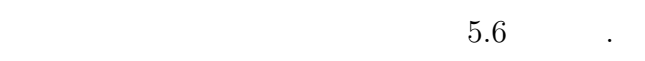

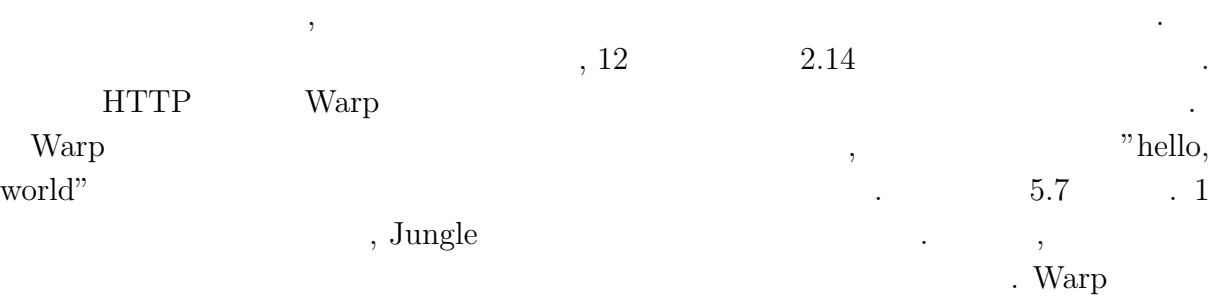

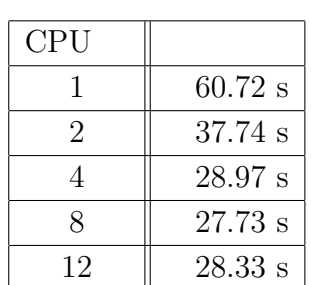

 $5.6:$ 

| <b>CPU</b>       |                   |
|------------------|-------------------|
|                  | $49.28$ s         |
| 2                | $35.45$ s         |
|                  | 25.70 s           |
| $\boldsymbol{g}$ | 27.90 s           |
| 12               | $29.23 \text{ s}$ |

 $5.7:$  Warp

あまりができるようにない。

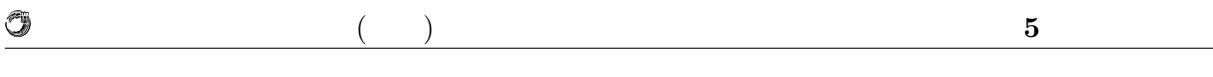

 $Web$ ,  $\blacksquare$  $\mathbf{H}^{\text{TML}}$ るコストが大きくなってしまうためである.

### $5.4.3$

 $\,$  ,  $\,$  $\overline{2}$ weighttp  $\qquad$  , GET  $\qquad \qquad$  URL  $\begin{minipage}[c]{0.7\textwidth}{\begin{tabular}{cc} \textbf{Web} & \textbf{weight} & \textbf{weight} \\ \textbf{Web} & \textbf{weight} & \textbf{weight} \\ \textbf{Web} & \textbf{weight} & \textbf{weight} & \textbf{weight} \\ \textbf{Web} & \textbf{Web} & \textbf{weight} & \textbf{weight} \\ \textbf{Web} & \textbf{Web} & \textbf{weight} & \textbf{weight} & \textbf{weight} \\ \textbf{Web} & \textbf{Web} & \textbf{weight} & \textbf{weight} & \textbf{weight} & \textbf{weight} \\ \textbf{Web} & \textbf{Web} & \textbf{Web} &$ ある.

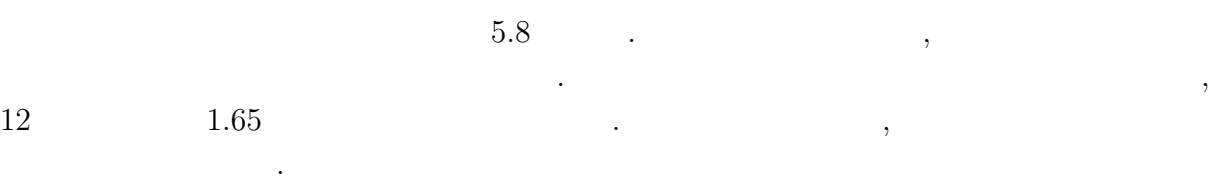

| CPU |           |
|-----|-----------|
| 1   | $54.16$ s |
| 2   | $36.71$ s |
| 4   | $31.74$ s |
| 8   | $31.58$ s |
| 10  | $32.64$ s |
| 12  | $32.68$ s |

 $5.8:$ 

### **5.4.4 Java**

, Haskell Java  $2$  . Web , Raskell Warp . Haskell Warp .  $\begin{tabular}{lcccc} , Java & Jetty & & 0.1.26 & & .\\ skell & Java & Web & & & \\ \end{tabular}$ Haskell Java Web  $100\,$  $5.9 \qquad \qquad .$ 

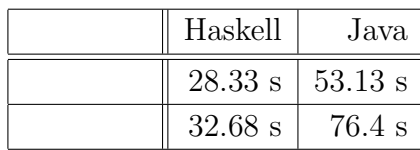

#### $5.9:$  Haskell Java

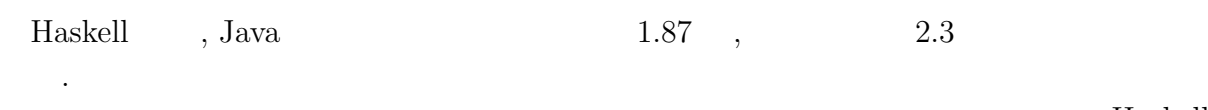

 $\,$  ,  $\,$  thunk  $\,$  ,  $\,$  thunk  $\,$  ,  $\,$  $\blacksquare$  $\ddots$  $\cdots$  ,  $\cdots$ 

. Haskell  $\,$ 

 $5.4.5$ 

 $5.10$   $.$ 

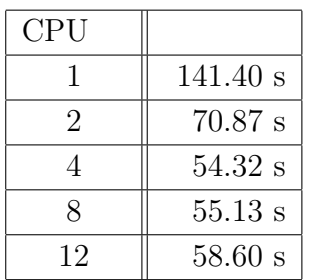

 $\,$ 

 $\cdot$ 

 $5.10:$ 

ているためそういった問題は起きない.

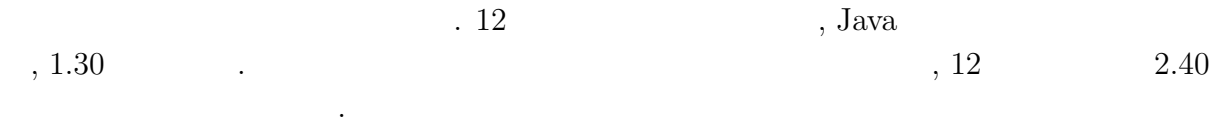

# 5.5 Haskell

くなった.

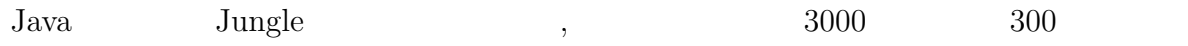

**Haskell** 35

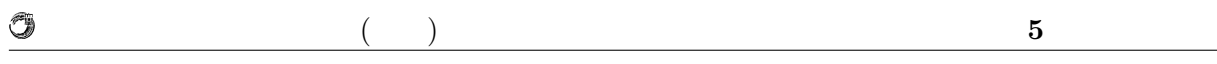

 $\begin{array}{ccc}\n\text{Haskell} & \text{if} & \text{if} & \text$  $\tag{8.1.1}\label{eq:8}$ 

士の結合も簡単である.  $\mathbf{q}$ , Java  $\mathbf{q}$ 

# **6**章 まとめと今後の課題

# $6.1$

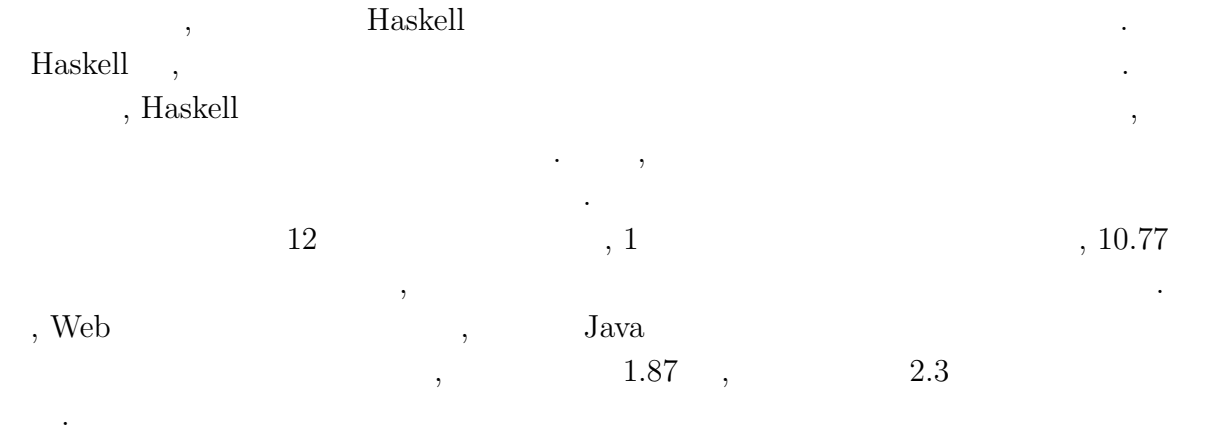

# $6.2$

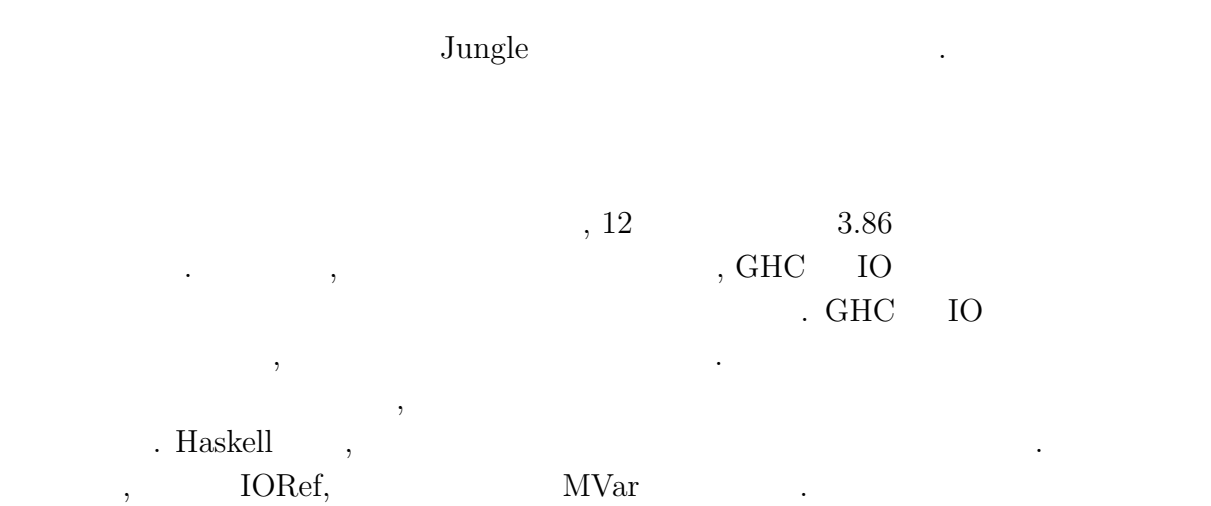

, , we also see ,  $\frac{1}{2}$ . トポロジーの形成機能や, サーバ間でのデータアクセスの仕組みを実装する必要があ する仕組みを導入する必要がある.

. The contract of the transformation  $\theta$ 

 $\,$  ,  $\,$ 

 $\begin{minipage}[c]{0.7\linewidth} \textit{Jangle} & \textit{J} \end{minipage} \label{eq:J}$ 

を担当するスレッドを作成するといったことが考えられる.

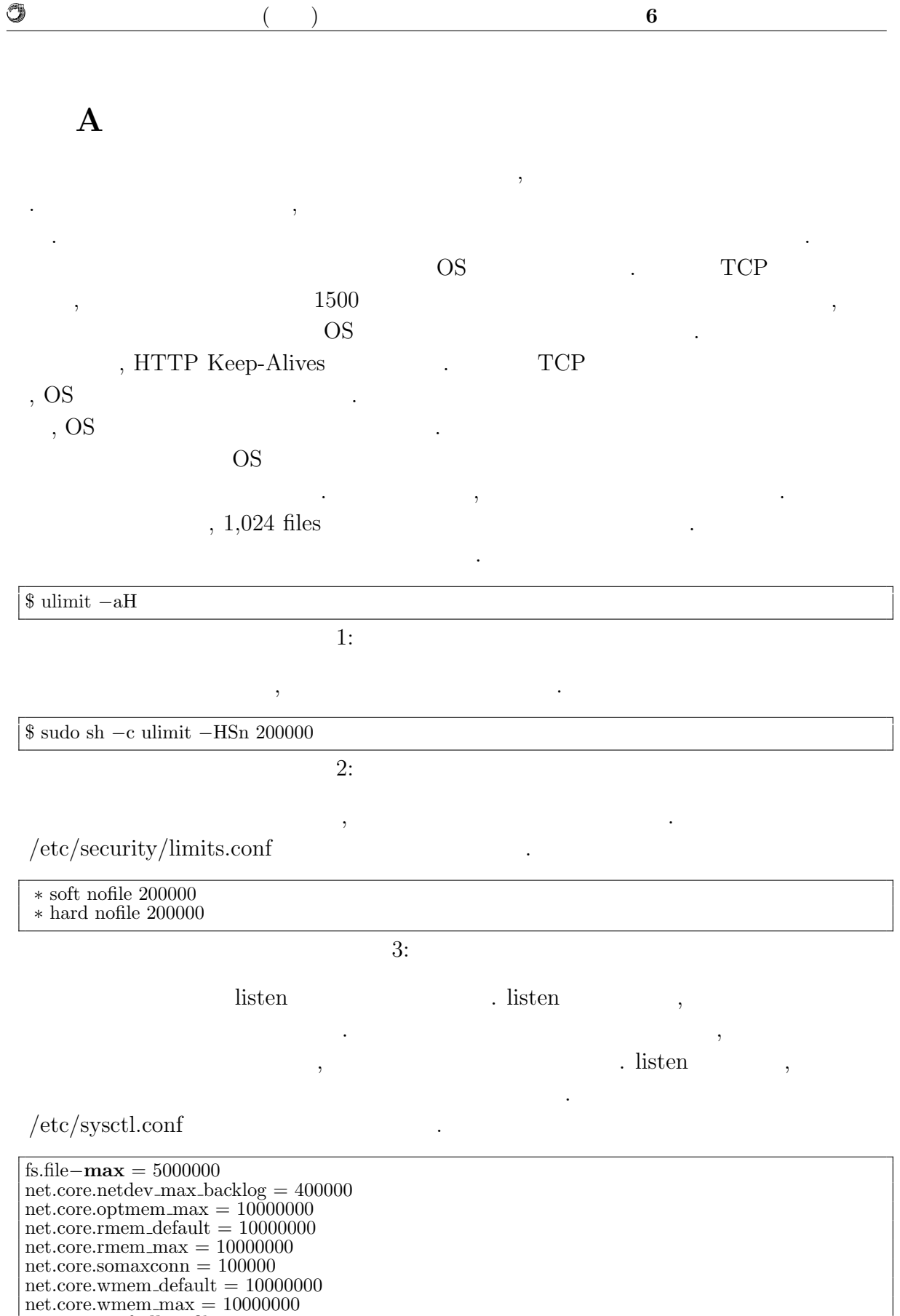

net.ipv4.conf.**all**.rp filter = 1

net.ipv4.conf.**default**.rp filter = 1 net.ipv4.ip local port range = 1024 65535

**Haskell** 39

 $($   $)$  **6** 

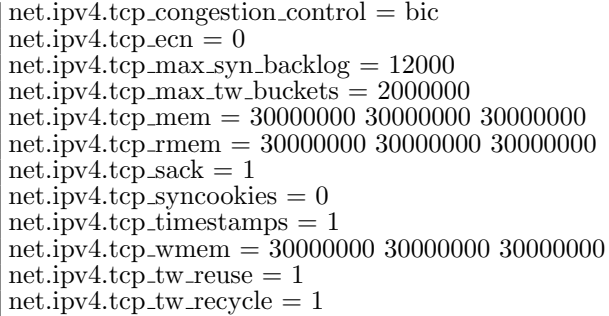

 $4:$ 

 $\mathcal{P}_{\mathcal{P}_{\mathcal{P}_{\mathcal{P}}}}$ 

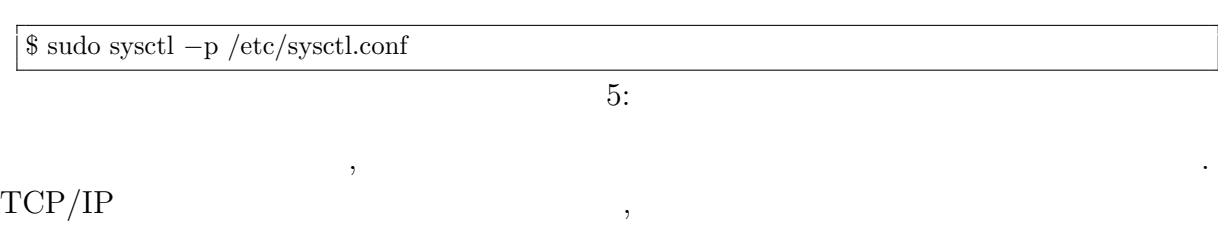

 $\,$ ,  $\,$ 

 $\,$ 

, Ruby Python

**weighttp**

を増大させるためである.

ように見えてしまう.

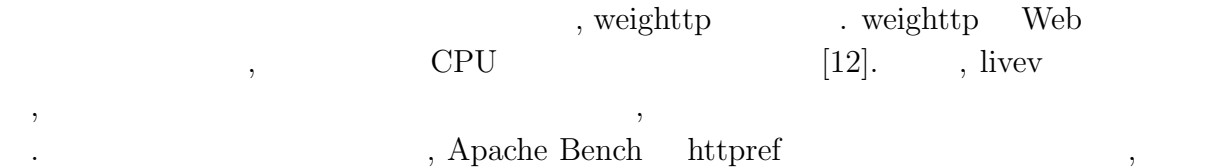

 ${\rm weighttp} \hspace{2cm},$ 

\$ weighttp *−*n 1000000 *−*c 1000 *−*t 10 *−*k "http://bldsv12.cr.ie.u-ryukyu.ac.jp:3000"

6: weighttp

 $\text{URL}$  , we can also use  $\text{URL}$ 

- $\bullet$  n  $\ldots$  HTTP
- c ...

• t ...

 $\bullet\,$ k  $\ldots$ HTTP Keep-Alives

ルネックとなってしまうため使用しない.

**Haskell** 40

 $($   $)$  **6** 

## **B** Warp

られており, 現在も開発が続けられている.

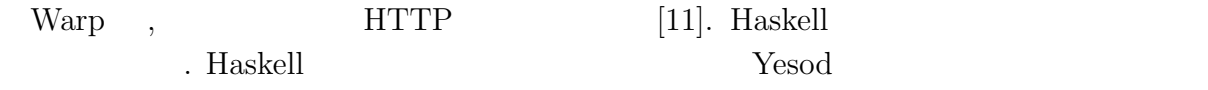

#### $\rm{Warp}$  .

application counter  $request = function counter$ **where** function  $=$  routes  $\frac{1}{2}$  pathInfo request routes path = findRoute path routeSetting findRoute path [] = notFound findRoute path ((p,f):xs)  $path == p = f$ *|* **otherwise** = findRoute path xs routeSetting =  $[("hello", hello),$  $\tilde{(["hello", "world", \text{world}$ notFound  $=$  **return** \$ responseLBS status404 [("Content-type", "text/html")] \$ "404" hello  $=$  **return** \$ responseLBS status200 [("Content-type", "text/html")] \$ "hello" world counter = **do** count *<−* lift \$ incCount counter **return** \$ responseLBS status200 [("Content-type", "text/html")] \$ fromString \$ **show** count incCount counter = atomicModifyIORef counter  $(\c - > (c+1, c))$  $main = **do**$ counter *<−* newIORef 0 run 3000 \$ application counter

7: Warp

7 , URL . /hello/world (7) counter (7) counter the counter of the counter  $\sim$ れる.

main HTTP  $N$ , Warp run . run , Port , application

 $2$   $\qquad \qquad \ldots$ , and  $\hspace{1cm}$  ,  $\hspace{1cm}$  Haskell  $\hspace{1cm}$  $\mathop{\mathrm{span}}$ , main  $\mathop{\mathrm{IORef}}$  counter せている.

IORef , Haskell the property of the set of the set of the set of the set of the set of the set of the set of the set of the set of the set of the set of the set of the set of the set of the set of the set of the set of the , Haskell IO  $\sim$  IORef  $\mathbf{I}$   $($   $)$  **6** 

main 2000 main 2000 main 2000 main 2000 main 2000 main 2000 main 2000 main 2000 main 2000 main 2000 main 2000

力処理を行う.

O

**application routes**, findRoute application , routes  $% \alpha =\beta$  , URL  $% \alpha =\beta$  . application  $% \beta$  . application  $% \beta$ . The pathInfo the pathInfo that is pathInfo the set of  $URL$  $\text{hostname}/\text{port}$  ,  $\text{routes}$ , routeSetting  ${\rm URL}$  . routeSetting  ${\rm URL}$ , URL  $\ldots$ 

 ${\bf not} {\bf Found} \qquad {\bf hello} \qquad \quad \ \, ,$ responseLBS ある. **world incCount** world , counter example **incCount** world ,

 $\text{C} = \text{C} \cdot \text{C}$ . IORef  $\text{C} = \text{C} \cdot \text{C}$  ${\rm ifyIORef} \qquad \qquad {\rm atomicModifyIORef} \qquad \, ,$  $\begin{minipage}{0.4\linewidth} \begin{tabular}{l} \multicolumn{2}{c}{} & \multicolumn{2}{c}{} & \multicolumn{2}{c}{} \\ \multicolumn{2}{c}{} & \multicolumn{2}{c}{} & \multicolumn{2}{c}{} \\ \multicolumn{2}{c}{} & \multicolumn{2}{c}{} & \multicolumn{2}{c}{} \\ \multicolumn{2}{c}{} & \multicolumn{2}{c}{} & \multicolumn{2}{c}{} \\ \multicolumn{2}{c}{} & \multicolumn{2}{c}{} & \multicolumn{2}{c}{} \\ \multicolumn{2}{c}{} & \multicolumn{2}{c}{} & \multicolumn{2}{c}{} \\ \$ Resource T  $\hspace{1.5cm} \text{lift} \hspace{1.5cm} , \text{incCount} \hspace{1.5cm} .$  $\gamma$ , Warp  $\gamma$  $\mathbf{Jungle}$  Warp ,

アプリケーションを開発した.

 $\,$ ,  $\,$ より感謝申し上げます.

# , JST/CREST

D-ADD  $$\rm Symphony$$  $\,$  ,  $\,$  Symphony  $\,$  $\mathcal{A}$ ,  $\mathcal{A}$ , 信頼研究室の全てのメンバーに感謝があります.

[1] Benjamin C. Pierce. *Types and Programming Languages*. MIT Press, 2002.

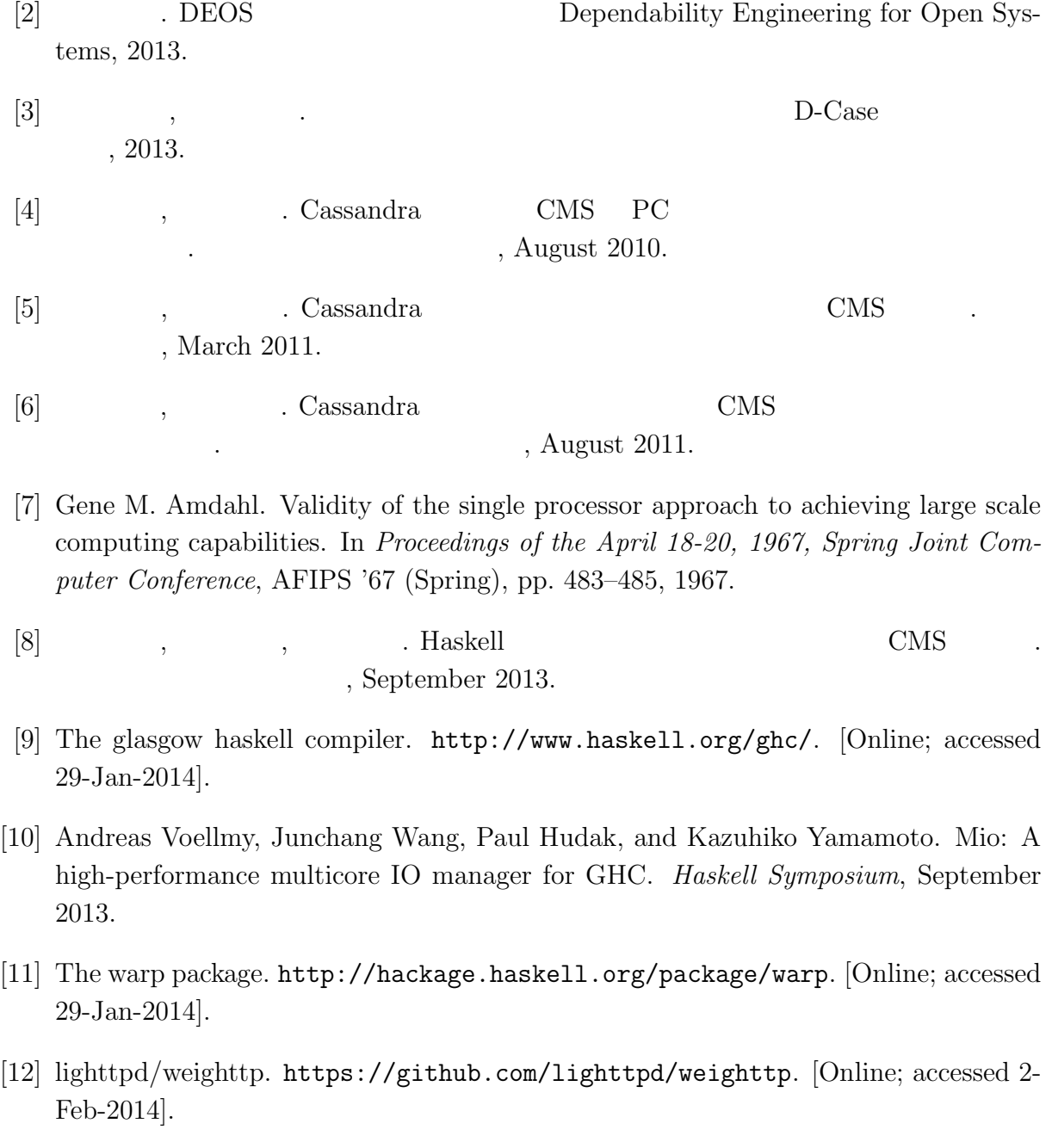

- $\bullet$  Haskell  $\bullet$  CMS ,  $\qquad \qquad (\qquad \qquad ), \qquad \qquad (\qquad \qquad \text{Symphony})$  $30\qquad \quad ,$  Sep,  $2013$
- $\bullet$  Haskell  $\qquad\qquad$  Web Service  $\qquad\qquad$  ,  $\, , \qquad \qquad ( \qquad \quad ) \,$ 2013 Okinawa, July, 2013
- $\bullet\,$  CeriumTaskManager  $\,$  $\, \, , \qquad \qquad , \qquad \qquad ( \qquad \, ) \,$  $53$   $\,$  , Jan, 2012  $\,$